## МИНОБРНАУКИ РОССИИ ФЕДЕРАЛЬНОЕ ГОСУДАРСТВЕННОЕ БЮДЖЕТНОЕ ОБРАЗОВАТЕЛЬНОЕ УЧРЕЖДЕНИЕ ВЫСШЕГО ОБРАЗОВАНИЯ «БЕЛГОРОДСКИЙ ГОСУДАРСТВЕННЫЙ ТЕХНОЛОГИЧЕСКИЙ УНИВЕРСИТЕТ им. В.Г. ШУХОВА ФИЛИАЛ ФГБОУ ВО «БЕЛГОРОДСКИЙ ГОСУДАРСТВЕННЫЙ ТЕХНОЛОГИЧЕСКИЙ УНИВЕРСИТЕТ ИМ. В.Г. ШУХОВА» в г. НОВОРОССИЙСКЕ (НФ БГТУ им. В.Г. Шухова)

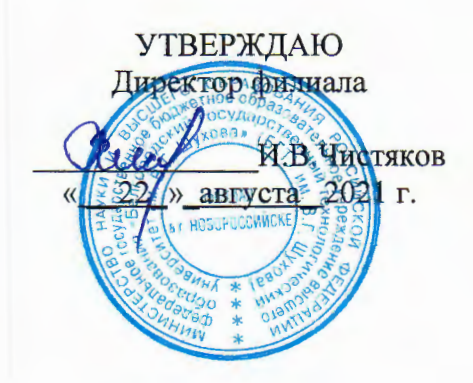

## РАБОЧАЯ ПРОГРАММА ПРАКТИКИ

ПП.04.01 Производственная практика наименование дисциплины

Профессиональный модуль: ПМ.04 Сопровождение информационных

систем

Специальность: 09.02.07 Информационные системы и программирование

Квалификация: специалист по информационным системам

Форма обучения: очная

Срок обучения: 3 года 10 месяцев

Новороссийск-2021

Рабочая программа разработана на основе:

требований Федерального государственного образовательного ÷. стандарта среднего общего образования, приказ Министерства образования и науки от 9 декабря 2016 г. № 1547 с изменениями и дополнениями (зарегистрировано в Минюсте РФ 26 декабря 2016 г., N44936)

- учебного плана программы подготовки специалистов среднего звена 09.02.07 Информационные системы и программирование, входящей в 09.00.00 Информатика специальностей укрупненную группу  $\mathbf{H}$ вычислительная техника.

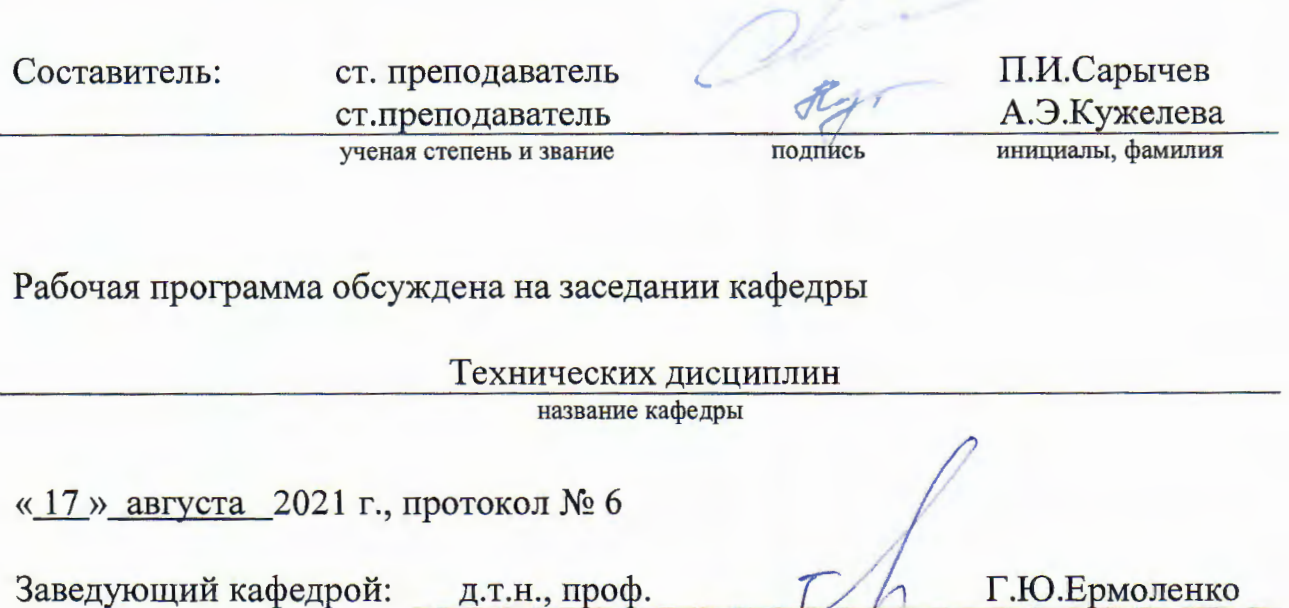

подпись инициалы, фамилия ученая степень и звание

Программа одобрена научно-методическим советом филиала

«19» августа 2021 г., протокол № 3

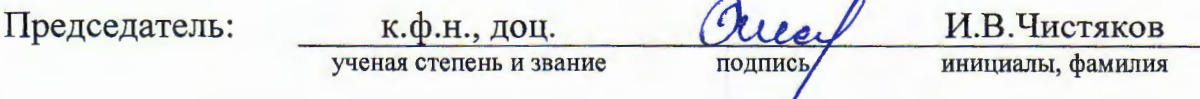

## 1. ПАСПОРТ ПРОГРАММЫ ПРАКТИКИ

#### ПП.04 Производственная практика

#### 1.1. Область применения программы практики

Программа практики является составной частью Программы подготовки специалистов среднего звена, обеспечивающей реализацию ФГОС СПО.

Практика является частью учебного процесса и направлена на формирование у студентов практических профессиональных умений, приобретение первоначального опыта по основным видам профессиональной деятельности для практического последующего освоения ИМИ профессиональных компетенций  $\Pi 0$ избранной спениальности:

ПК 6.1. Разрабатывать техническое задание на сопровождение информационной системы

ПК 6.2 Выполнять исправление ошибок в программном коде информационной системы

ПК 6.3 Разрабатывать обучающую документацию для пользователей информационной системы

ПК 6.4 Оценивать качество и надежность функционирования информационной системы в соответствии с критериями технического задания

ПК 6.5 Осуществлять техническое сопровождение, обновление и восстановление данных ИС в соответствии с техническим заданием

1.2. Цели и задачи практики - требования к результатам освоения дисциплины:

В ходе освоения программы практики студент должен:

#### Иметь практический опыт:

В инсталляции, настройка и сопровождение информационной системы; выполнении регламентов по обновлению, техническому сопровождению и восстановлению данных информационной системы

#### Уметь:

осуществлять настройку информационной системы для пользователя согласно технической документации; применять основные правила и документы системы сертификации Российской Федерации; применять основные технологии экспертных систем; разрабатывать обучающие материалы для пользователей по эксплуатации информационных систем

#### Знать:

регламенты и нормы по обновлению и техническому сопровождению обслуживаемой информационной системы; политику безопасности в современных информационных системах: достижения мировой  $\mathbf{M}$ отечественной информатики  $\overline{B}$ области интеллектуализации информационных систем; принципы работы экспертных систем стандартизации, сертификации и систему обеспечения качества продукции

По окончании практики студент сдаёт отчет в соответствии с содержанием тематического плана практики и по форме, установленной в Новороссийском филиале БГТУ им. В.Г.Шухова.

Итоговая аттестация проводится в форме - дифференцированного зачёта.

#### 1.3. Количество часов на освоение программы практики

Рабочая программа практики рассчитана на прохождение студентами практики в объеме 108 часов

## **2. РЕЗУЛЬТАТЫ ПРАКТИКИ**

ПК 6.1. Разрабатывать техническое задание на сопровождение информационной системы.

ПК 6.2 Выполнять исправление ошибок в программном коде информационной системы

ПК 6.3 Разрабатывать обучающую документацию для пользователей информационной системы

ПК 6.4 Оценивать качество и надежность функционирования информационной системы в соответствии с критериями технического задания

ПК 6.5 Осуществлять техническое сопровождение, обновление и восстановление данных ИС в соответствии с техническим заданием

## **3. СТРУКТУРА И СОДЕРЖАНИЕ ПРАКТИКИ**

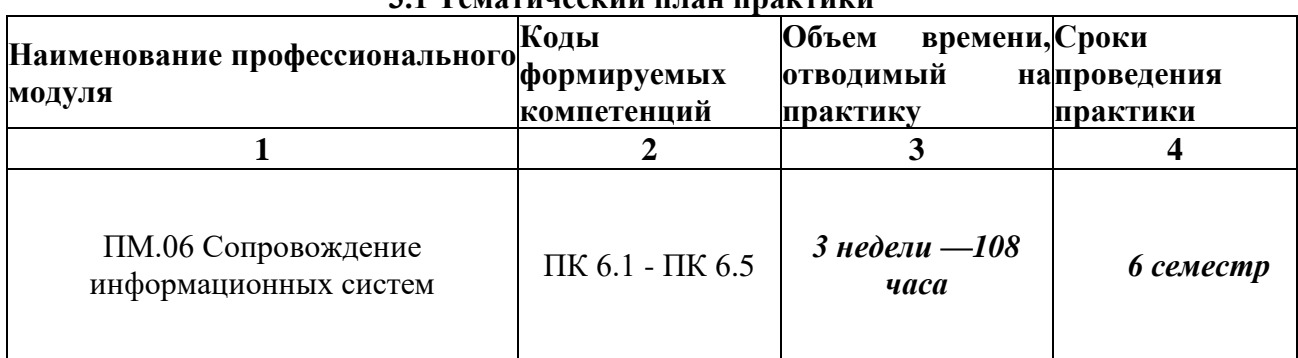

**3.1 Тематический план практики**

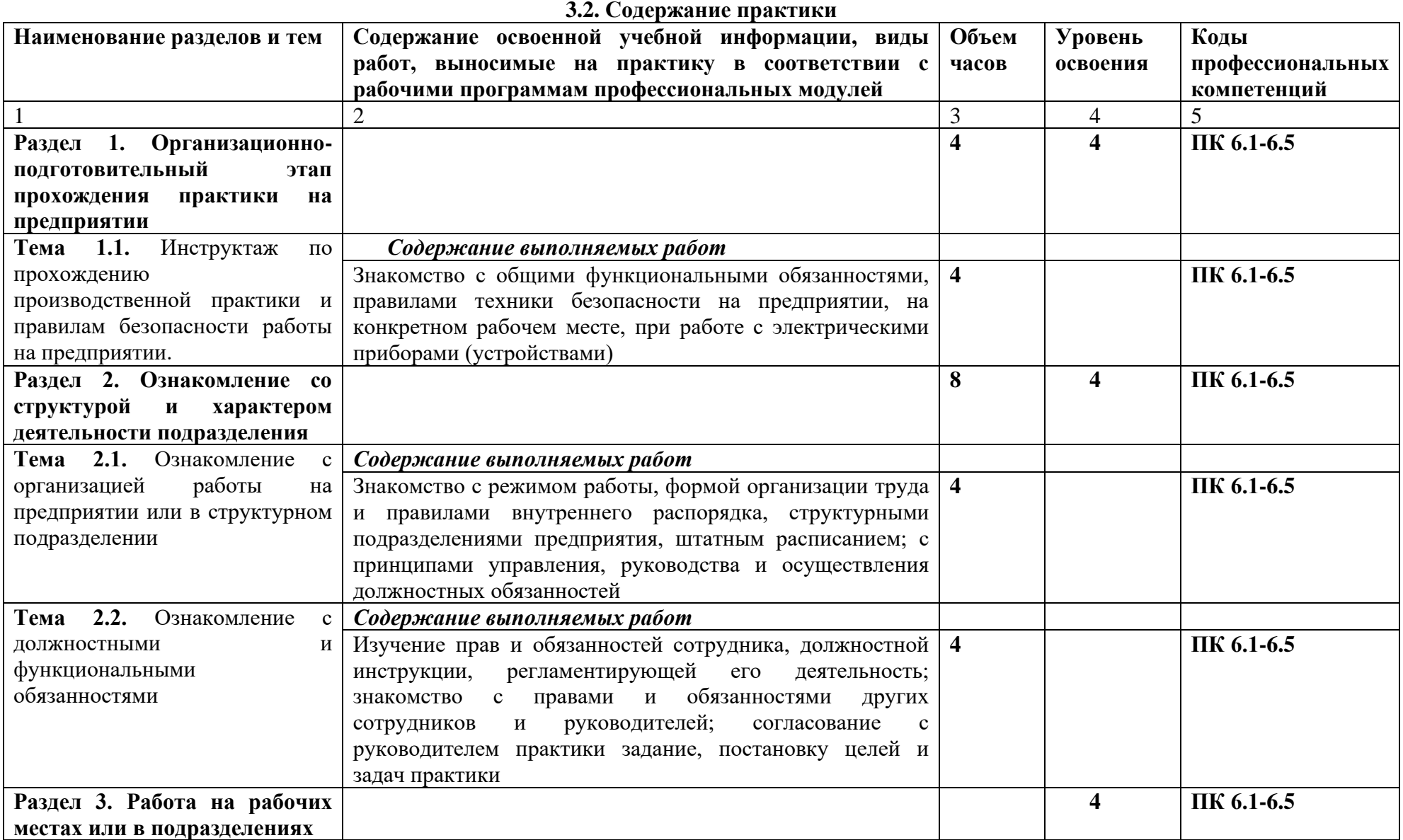

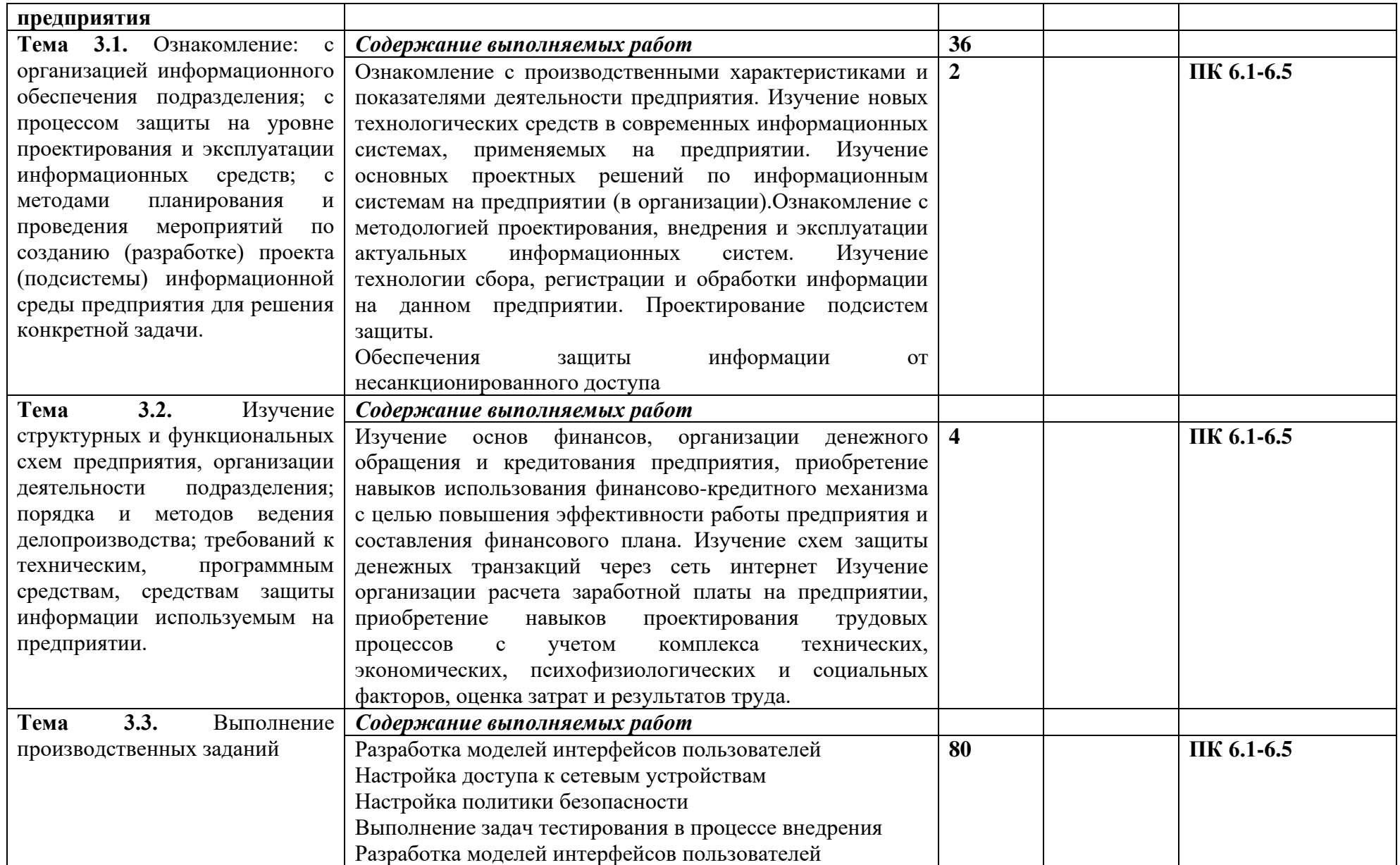

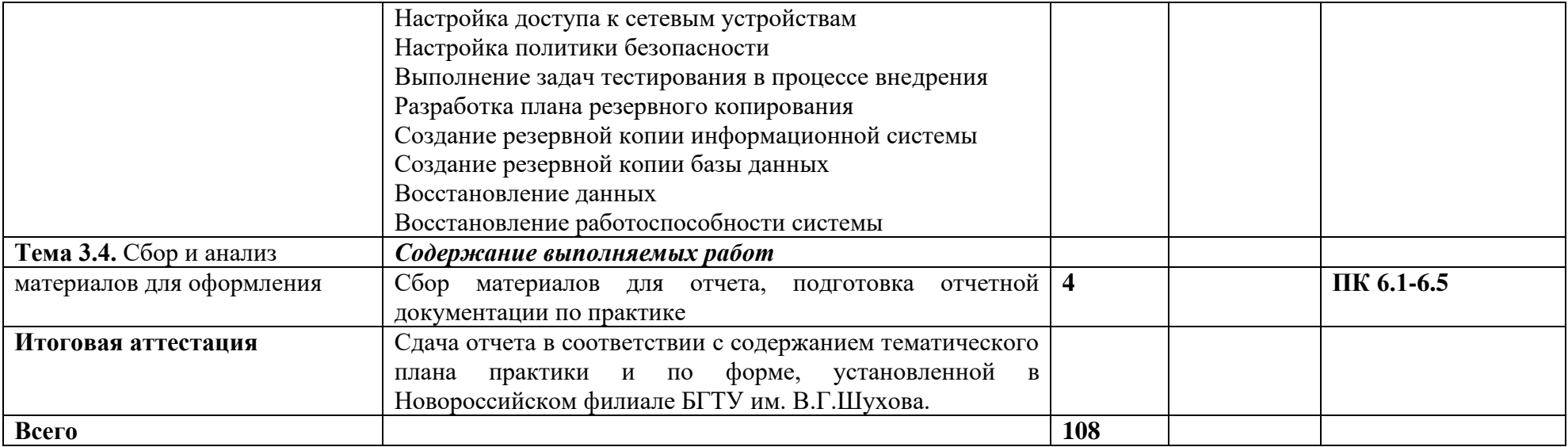

## **4. УСЛОВИЯ РЕАЛИЗАЦИИ ПРОГРАММЫ ПРАКТИКИ**

#### **4.1 Требования к документации, необходимой для проведения практики.**

#### **Для проведения практики в учебном заведении разработана следующая документация:**

- рабочая программа практики;
- календарно-тематический план;

- распоряжение о направлении студентов на производственную практику и назначении руководителей практики.

- договоры с предприятиями по проведению практики;

- графики консультаций и контроля за выполнением студентами программы практики;

- график защиты отчетов по практике.

#### **4.2 Требования к учебно-методическому обеспечению практики.**

#### **В целях реализации требований к учебно-методическому обеспечению практики разработаны и утверждены:**

- Задания на практику;

- Методические рекомендации для студентов по выполнению видов работ на практике;

- Методические рекомендации по формированию отчетов по практике;
- Методические рекомендации по оформлению дневника по практике;
- Критерии оценки прохождения практики и защиты отчетов.

#### **4.3 Требования к материально-техническому обеспечению**

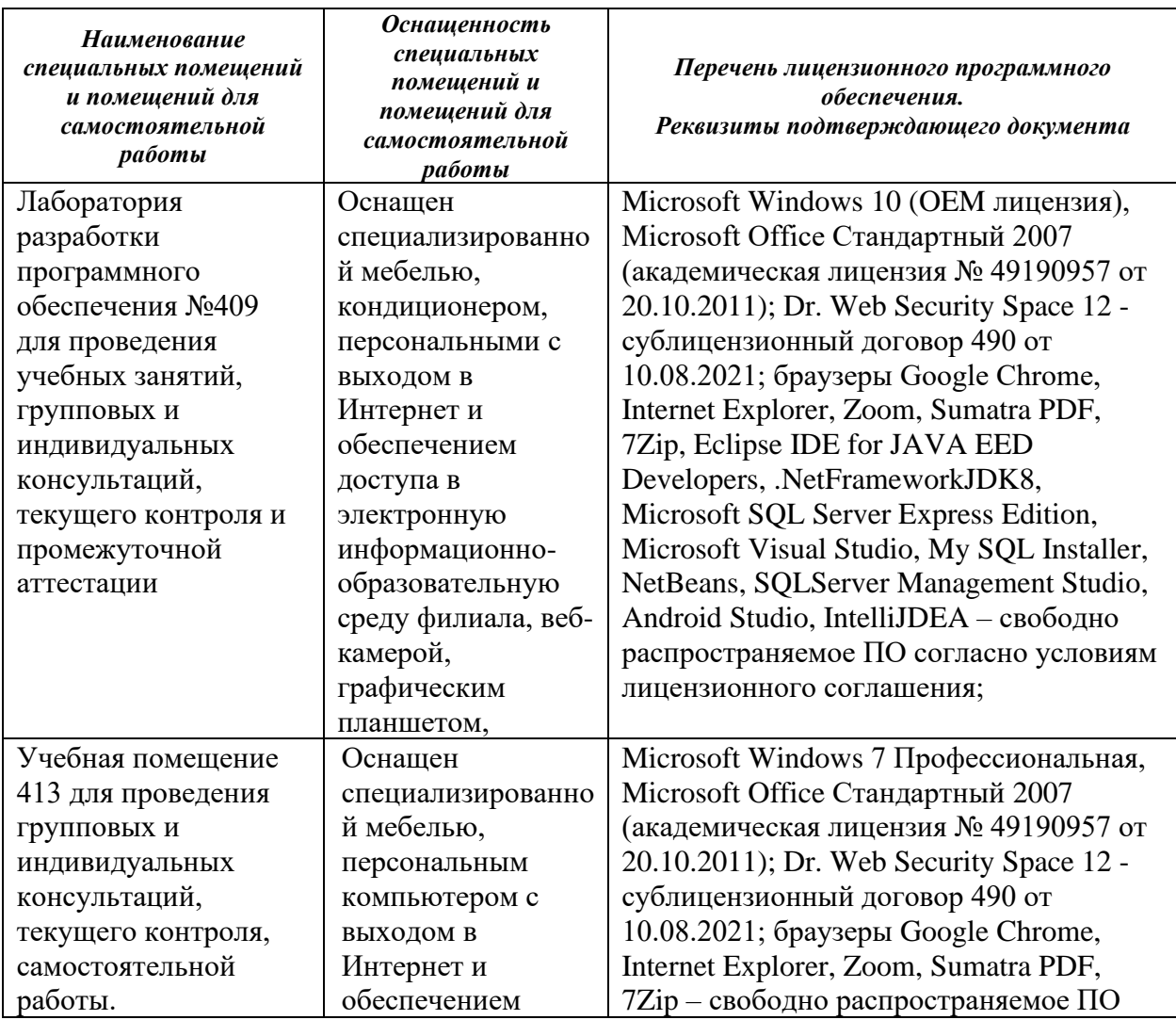

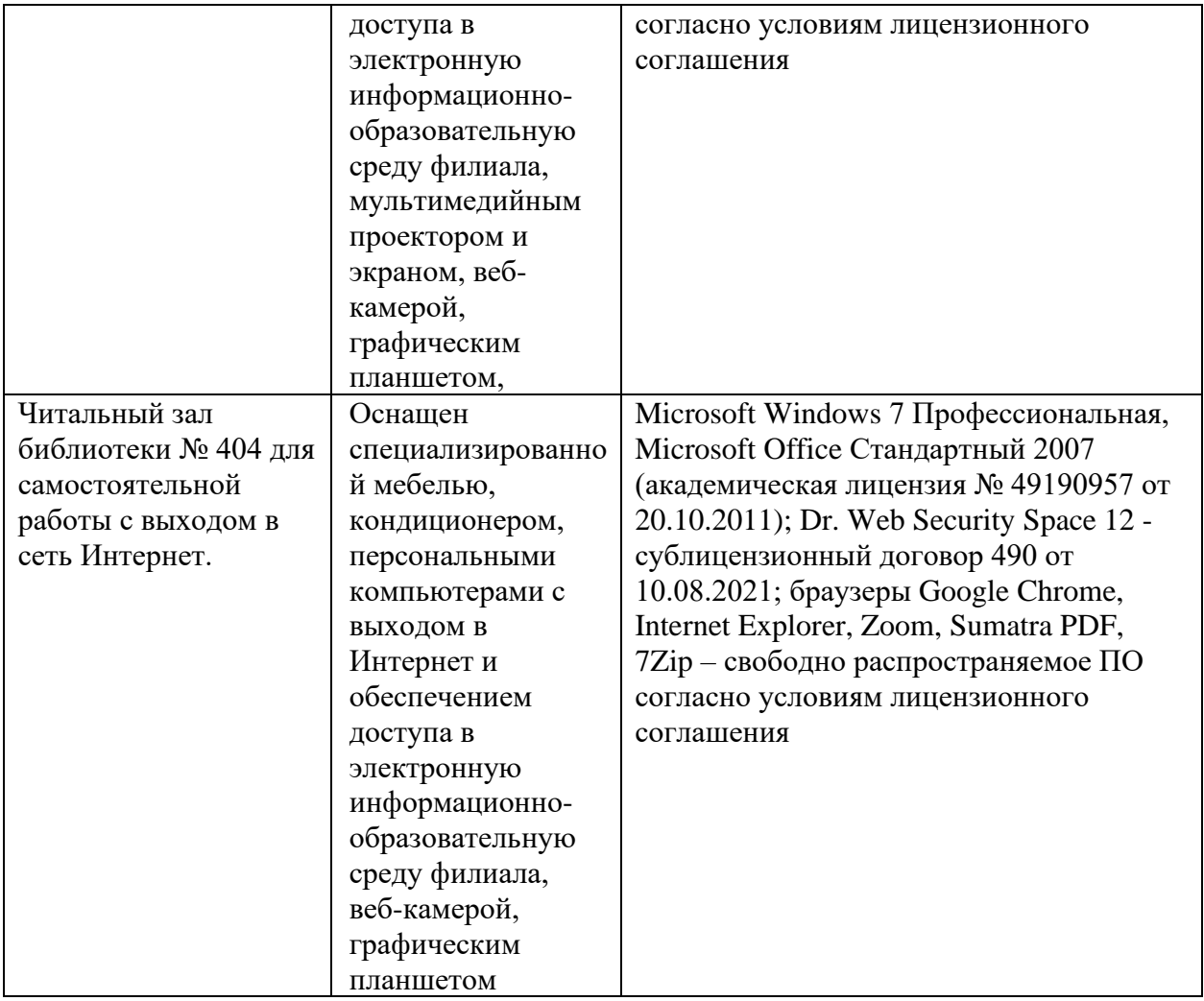

#### **4.4. Доступная среда**

В НФ БГТУ им. В.Г. Шухова при создании безбарьерной среды учитываются потребности следующих категорий инвалидов и лиц с ограниченными возможностями здоровья:

- − с нарушениями зрения;<br>− с нарушениями слуха;
- с нарушениями слуха;
- с ограничением двигательных функций.

В образовательной организации обеспечен беспрепятственный доступ в здание инвалидам и лицам с ограниченными возможностями здоровья.

Для лиц с нарушением работы опорно-двигательного аппарата обеспечен доступ для обучения в аудиториях, расположенных на первом этаже, также имеется возможность доступа и к другим аудиториям.

Для лиц с нарушением зрения, слуха имеется аудитория, обеспеченная стационарными техническими средствами.

В сети «Интернет» есть версия официального сайта учебной организации для слабовидящих.

#### **4.5. Информационное обеспечение обучения**

*Перечень учебных изданий, Интернет-ресурсов, дополнительной литературы* 

#### **Основные источники**

1. Шилин, А. С. Перспективные методы проектирования реляционных баз данных : учебное пособие : [12+] / А. С. Шилин. – Москва ; Берлин : Директ-Медиа, 2021. – 136 с. :

ил., схем., табл. – Режим доступа: по подписке. – URL: [https://biblioclub.ru/index.php?page=book\\_view\\_red&book\\_id=602240](https://biblioclub.ru/index.php?page=book_view_red&book_id=602240) Библиогр. в кн. – ISBN 978-5-4499-1890-1. – Текст : электронный. Доступ по подписке

2. Информационные системы управления производственной компанией: учебник и практикум для вузов / под редакцией Н. Н. Лычкиной. - Москва; Издательмво Юрайт, 2023. - 249 с.: [8] с. цв. вкл. - (Высшее образование). - Текст: непосредсгвепиый. URL: [https://www.urait.ru/viewer/informacionnye-sistemy-upravleniya-proizvodstvennoy-kompaniey-](https://www.urait.ru/viewer/informacionnye-sistemy-upravleniya-proizvodstvennoy-kompaniey-511314#page/1)[511314#page/1](https://www.urait.ru/viewer/informacionnye-sistemy-upravleniya-proizvodstvennoy-kompaniey-511314#page/1) Доступ по подписке

#### **Электронные образовательные ресурсы**

Крупнейший информационный портал с текущей отечественной библиографией – **Научная электронная библиотека e-LIBRARY.RU** (http://elibrary.ru). Содержит оглавления 6500 российских журналов (для большинства статей приведены рефераты), для 2050 из них есть полнотекстовые копии (и более 1000 журналов в открытом доступе!). Глубина ретроспекции – с 1995–1997 гг., но для многих журналов – только за последние несколько лет. На портале также размещены электронные версии иностранных журналов (за период 1995–2004 гг.), исходно приобретенные РФФИ для всех организаций, получавших гранты фонда; к большей части выпусков доступ открыт до сих пор. Возможен поиск по тематическому рубрикатору, авторскому и предметному указателям.

Для доступа к ресурсам e-LIBRARY.RU требуется регистрация.

**Российская государственная библиотека (РГБ)** (www.rsl.ru) – главная библиотека страны (знаменитая «Ленинка»): на сайте представлены электронные каталоги, в том числе и свободного доступа. Располагая уникальным фондом диссертаций, в 2003 г. РГБ создала «Электронную библиотеку диссертаций РГБ», в которой в Виртуальном читальном зале можно работать с полными текстами диссертаций и авторефератов (в свободном доступе находится часть проекта – «Открытая электронная библиотека диссертаций»).

#### **4.5 Требования к руководителю практики**

Руководителем практики назначается педагогический работник, имеющий высшее образование, соответствующее профилю проводимой практики

#### **4.5.1 Руководитель практики от образовательного учреждения:**

**1.** разрабатывает тематику заданий для студентов;

**2.** проводит консультации со студентами перед направлением их на практику с разъяснением целей, задач и содержания практики;

**3.** принимает участие в распределении студентов по рабочим местам или перемещении их по видам работ;

**4.** осуществляет контроль правильного распределения студентов в период практики; формирует группы в случае применения групповых форм проведения практики;

**5.** проводит индивидуальные и групповые консультации в ходе практики;

**6.** оказывает методическую помощь студентам при выполнении ими заданий и сборе материалов к отчету по практике;

**7.** контролирует выполнение требований охраны труда, безопасности жизнедеятельности и пожарной безопасности;

#### **4.5.2 Руководитель практики от организации:**

**1.** согласовывает программу практики, планируемые результаты практики, задание на практику;

**2.** участвует в организации и проведении дифференцированного зачета по практике, квалификационного экзамена и экзамена по профессиональному модулю;

**3.** участвуют в организации и оценке результатов освоения общих и профессиональных компетенций, освоенных студентами в период прохождения практики;

**4.** проводит инструктаж студентов по ознакомлению с требованиями охраны труда, безопасности жизнедеятельности и пожарной безопасности

### **4.6 Требования к соблюдению техники безопасности и пожарной безопасности**

Регламентация требований по пожарной безопасности и техники безопасности осуществляется внутренними локальными актами организации, куда был направлен обучающийся.

## **5. КОНТРОЛЬ И ОЦЕНКА РЕЗУЛЬТАТОВ ОСВОЕНИЯ ПРАКТИКИ ПО ПРОФЕССИОНАЛЬНОМУ МОДУЛЮ**

По результатам усвоения программы практики студенты представляют руководителю практики : отчет, дневник и аттестационный лист на студента-практиканта от руководителя базы практики.

По окончании практики студент сдаёт дневник, отчет с дифференцированной оценкой и аттестационный лист руководителю производственной практики от образовательного учреждения. Защита дневников и отчетов проводится в организации или в здании филиала (если группа размещена по разным объектам практики). На базах практики защита должна проводиться в последний день практики.

При оценке итогов работы студента на практике учитываются содержание и правильность оформления студентом дневника и отчета по практике, отзывы руководителей практики от организации, качество ответов на вопросы в ходе защиты отчета.

Зарегистрированные и защищенные дневники, отчеты хранятся в течение трех лет в соответствии с номенклатурой дел.

Аттестация студента по итогам прохождения практики проводится только после сдачи документов по практике и фактической защиты отчета.

Защита отчета по практике, как правило, представляет собой краткий, 8-10-минутный доклад студента и его ответы на вопросы членов комиссии.

После защиты отчета руководитель практики дает свое заключение о заполнении дневника, отчета, выполнении программы практики и ставит по итогам дифференцированную оценку по пятибалльной шкале (5 «отлично», 4 «хорошо», 3 «удовлетворительно», 2 «неудовлетворительно»). Оценка одновременно проставляется в ведомость, зачетную книжку студента, дневник студента по производственной практике и аттестационный лист.

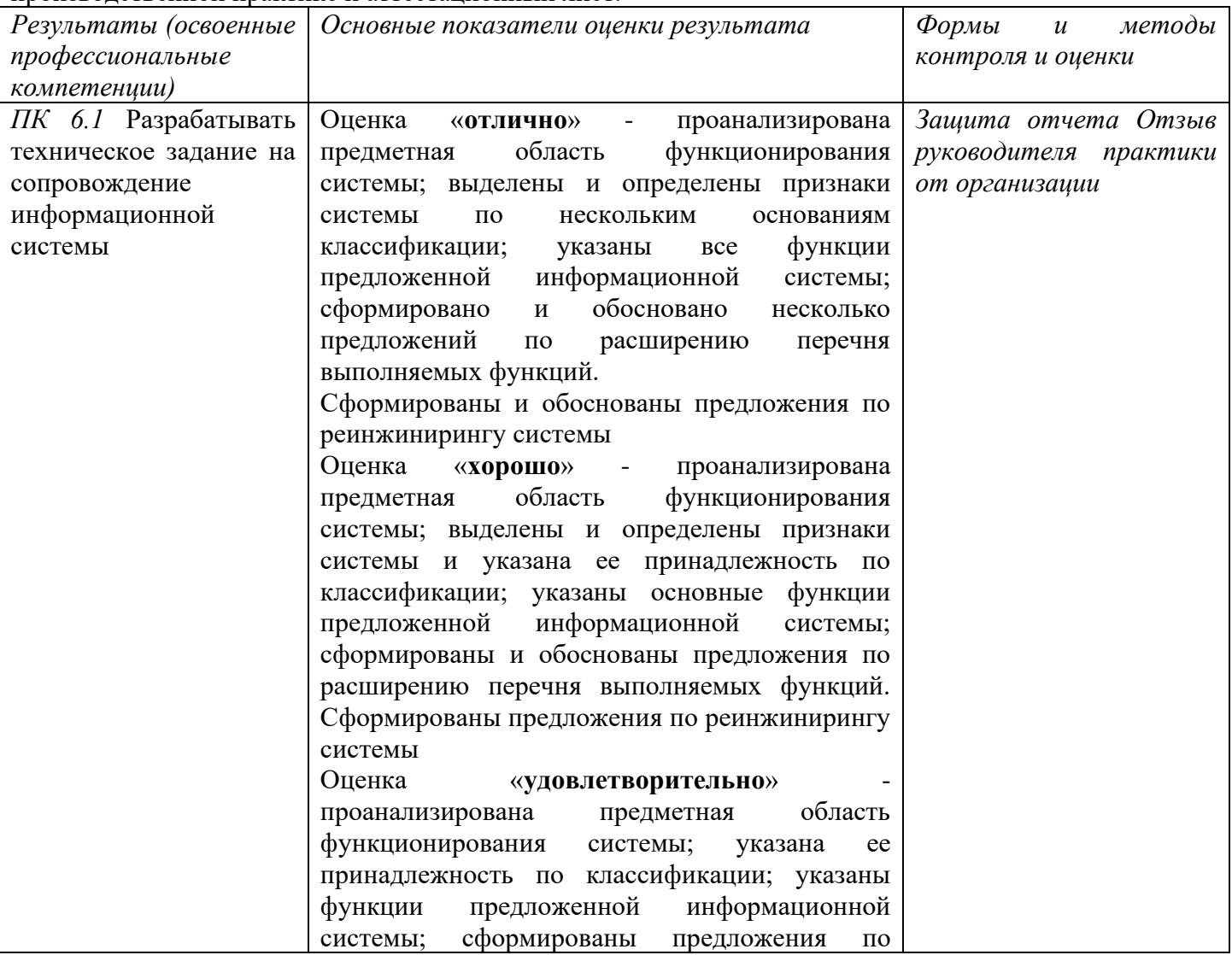

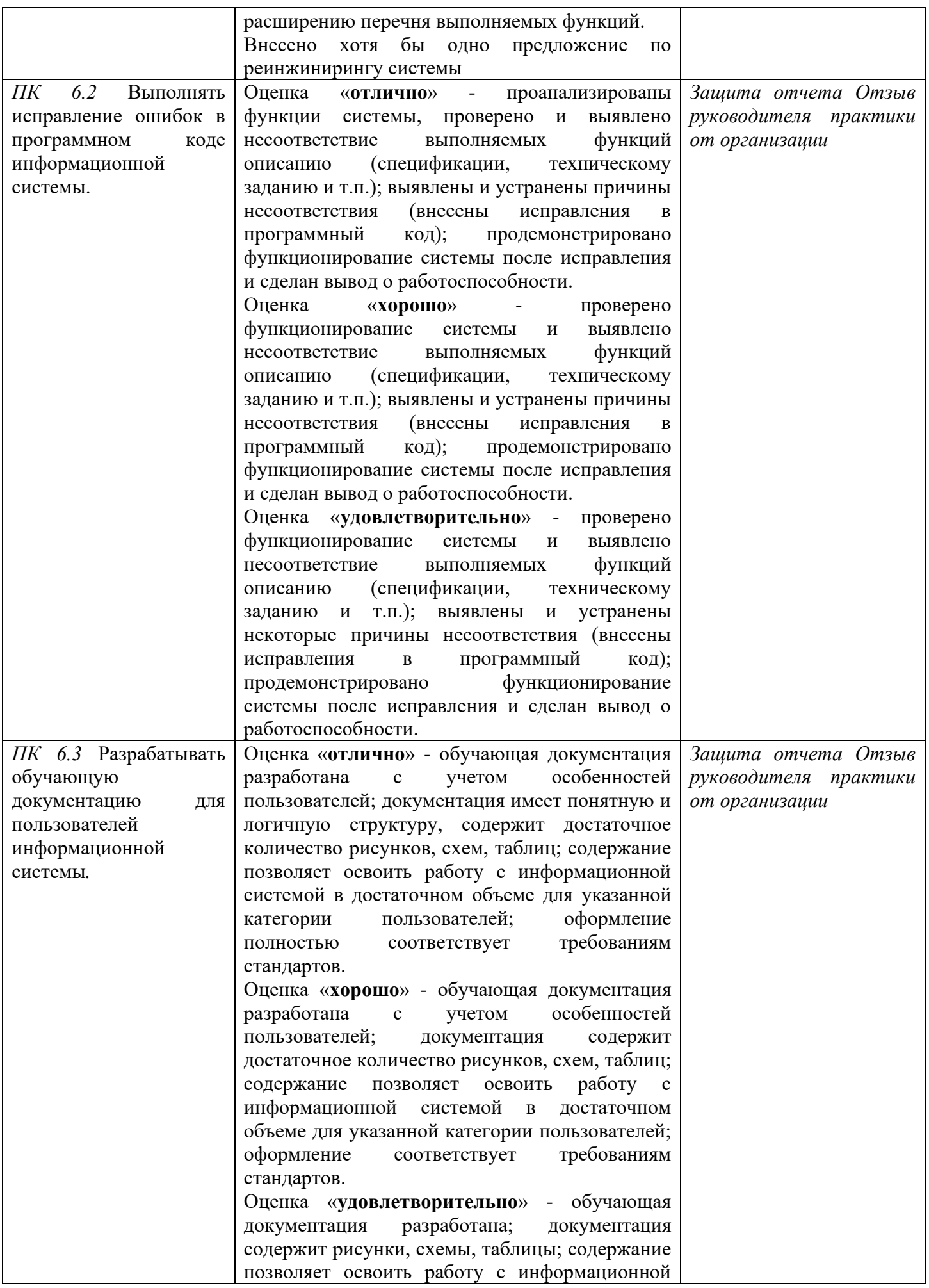

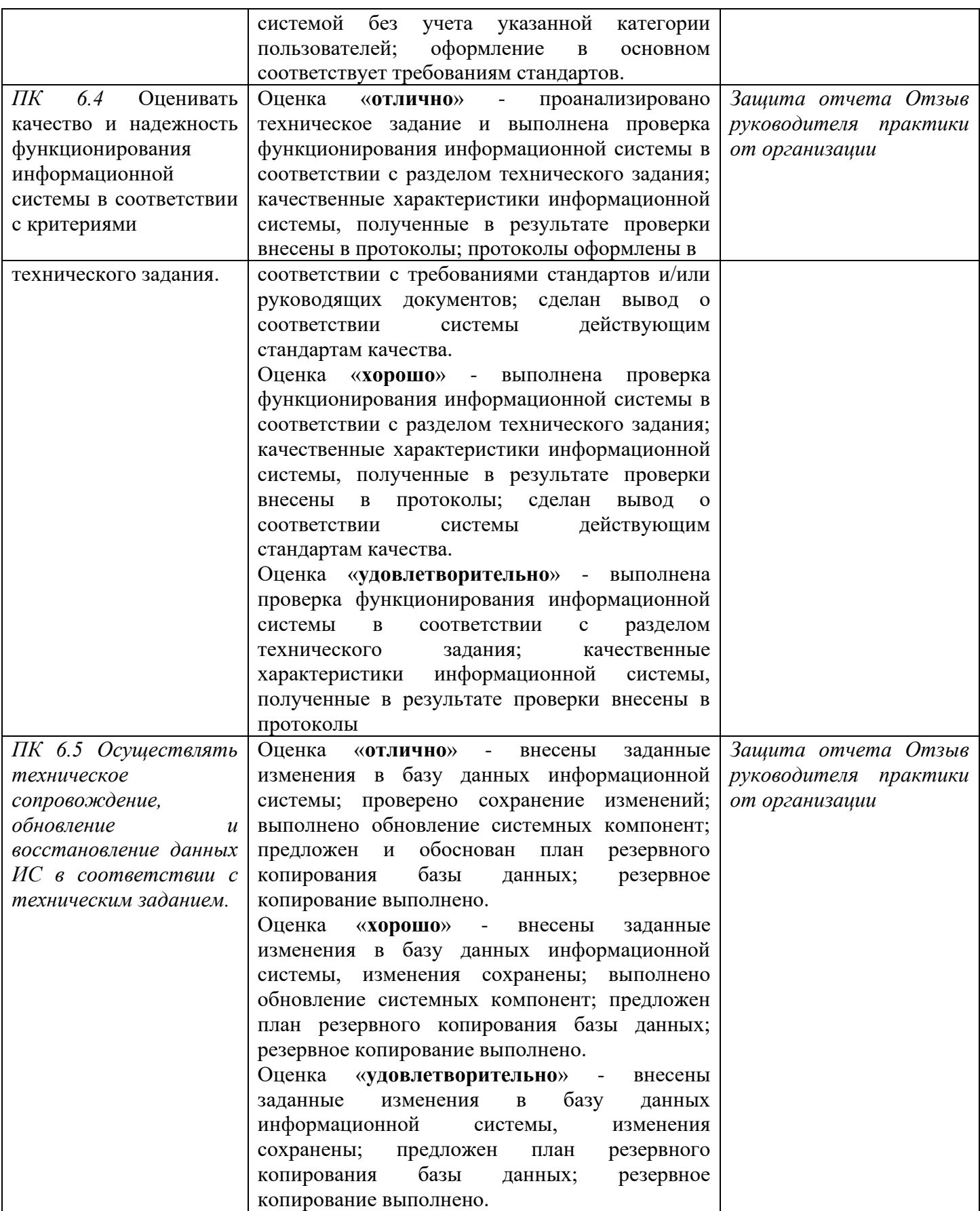

### **5.1 Перечень примерных практических заданий**

(для проведения промежуточной аттестации по итогам освоения дисциплины)

1. Дать характеристику предприятия. Проанализировать бизнес-процессы подразделения. Разработать и оформить предложения по расширению функциональности информационной системы

2. Разработать перечень обучающей документации на информационную систему.

3. Разработать руководство оператора.

4. Выполнить обслуживания информационной системе в соответствии с пользовательской документацией.

5. Провести обслуживание системы отображения информации.

- 6. Провести обслуживание системы видеонаблюдения.
- 7. Разработать предложения по реинжинирингу информационной системы.
- 8. Разработать техническое задание на сопровождение информационной системы.
- 9. Подготовить документы для отчета.

## Вопросы и задания для проверки уровня сформированности компетенций

 $\Pi K$ 6.1.

## Перечень оценочных материалов (закрытого типа)

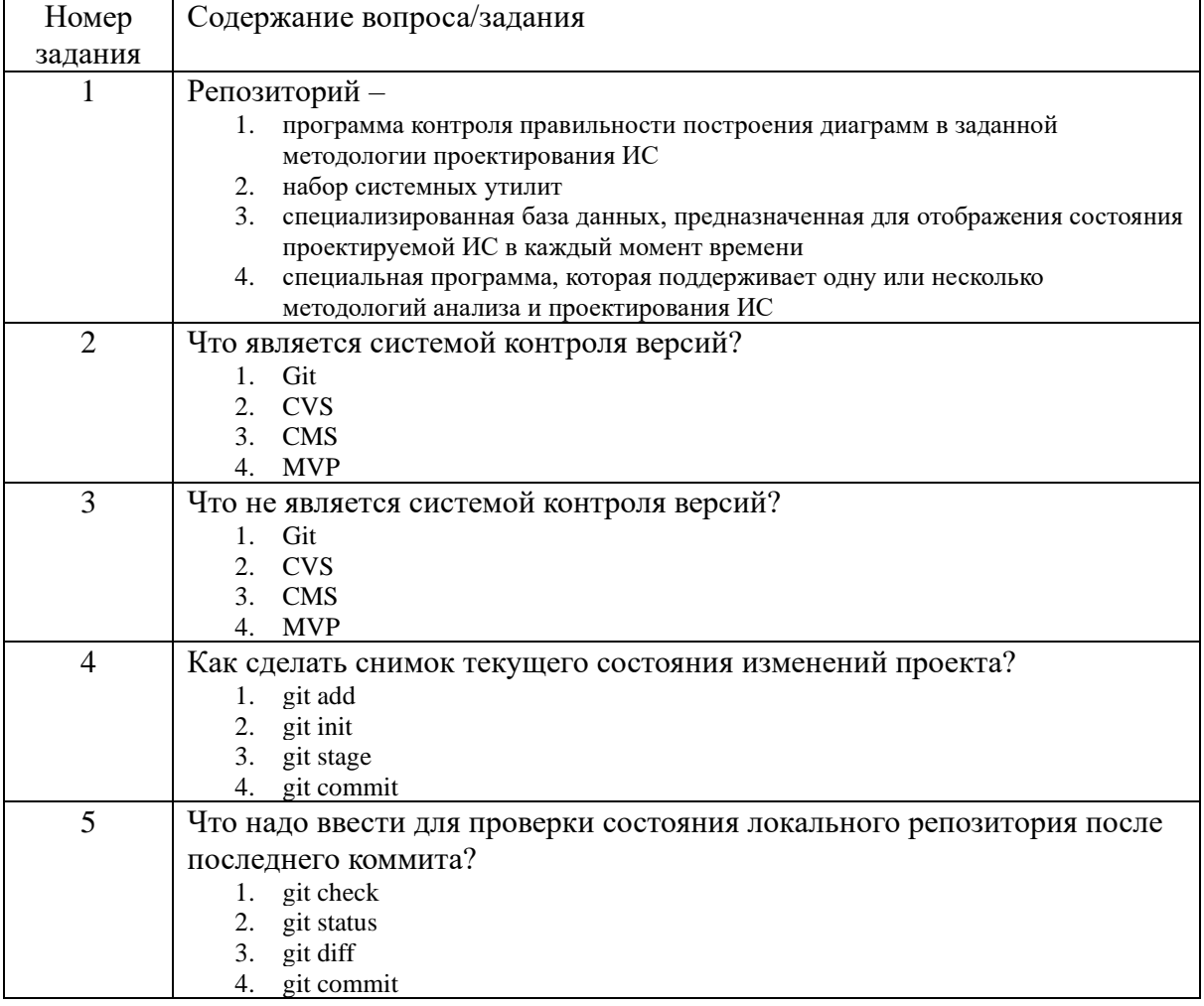

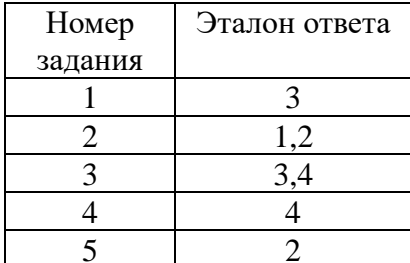

#### Ключ ответов

## Перечень оценочных материалов (открытого типа)

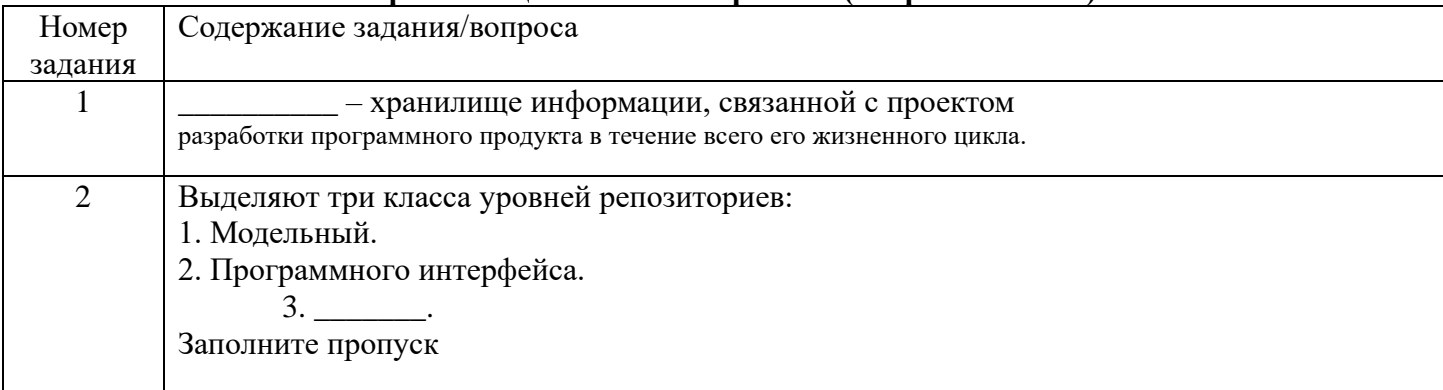

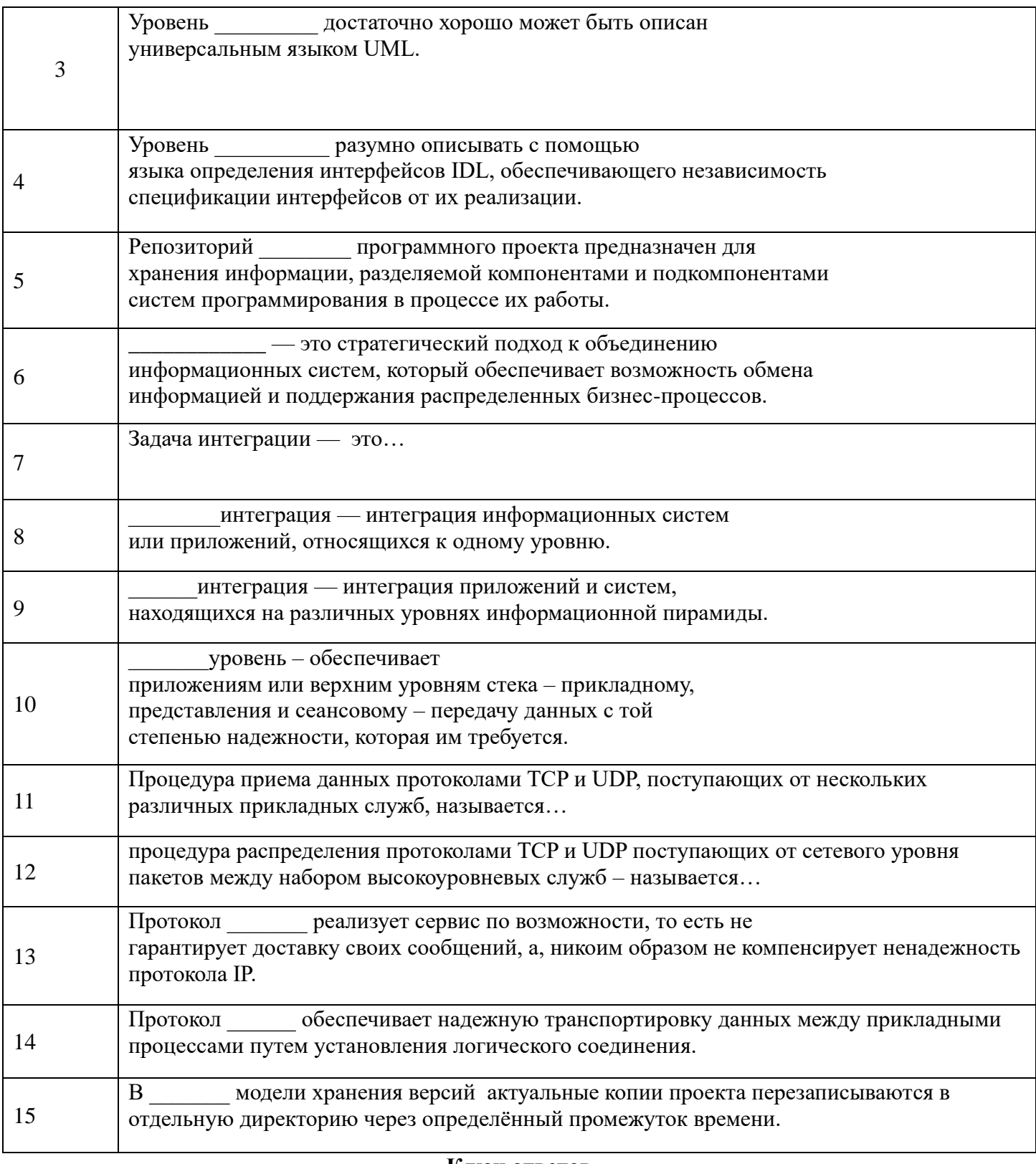

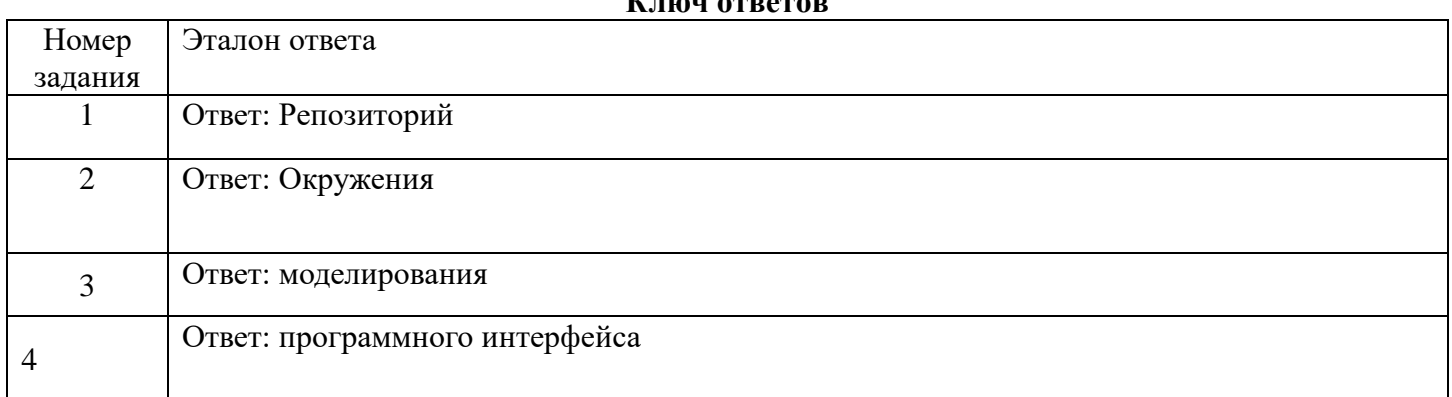

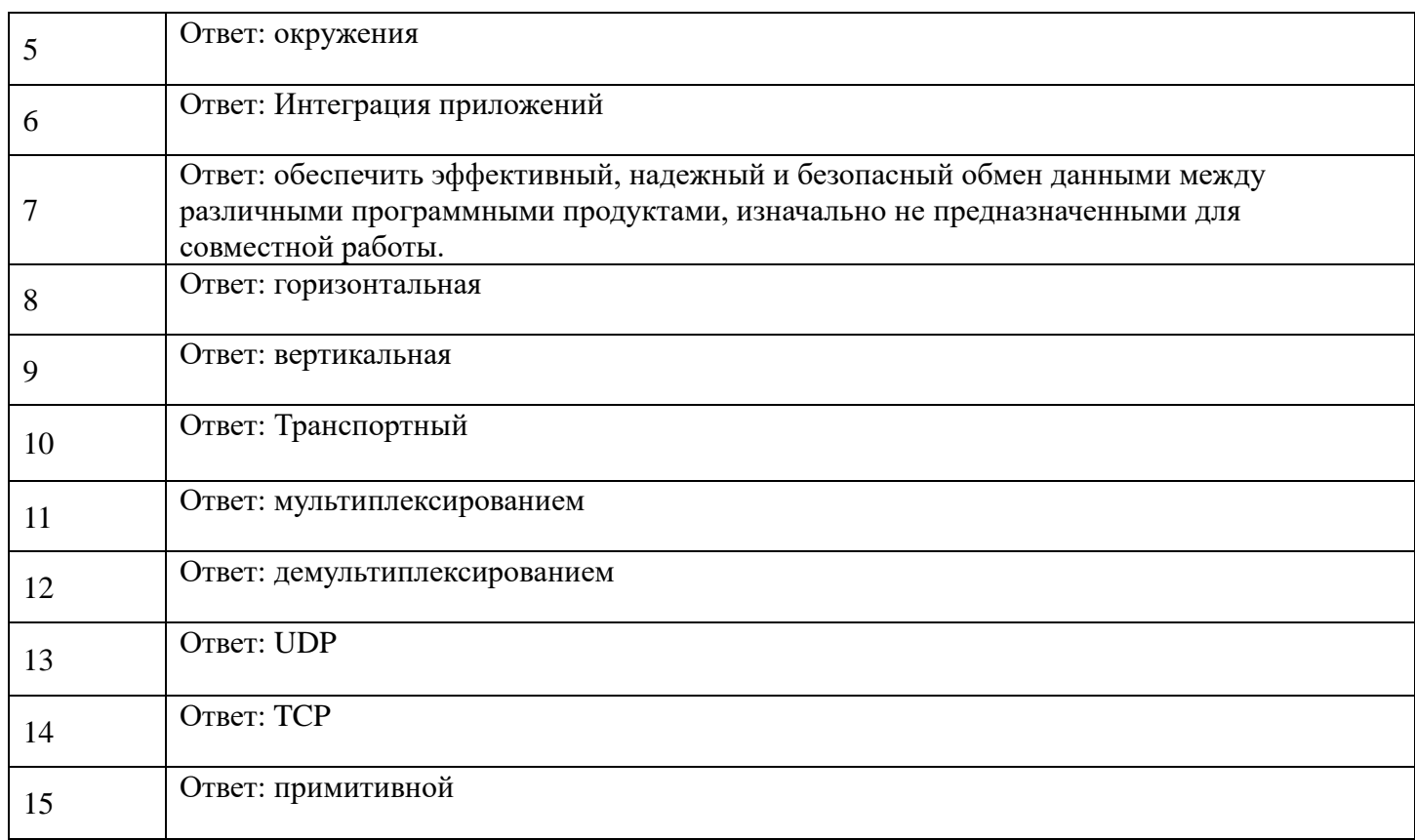

## ПК 6.2

## **Перечень оценочных материалов (закрытого типа)**

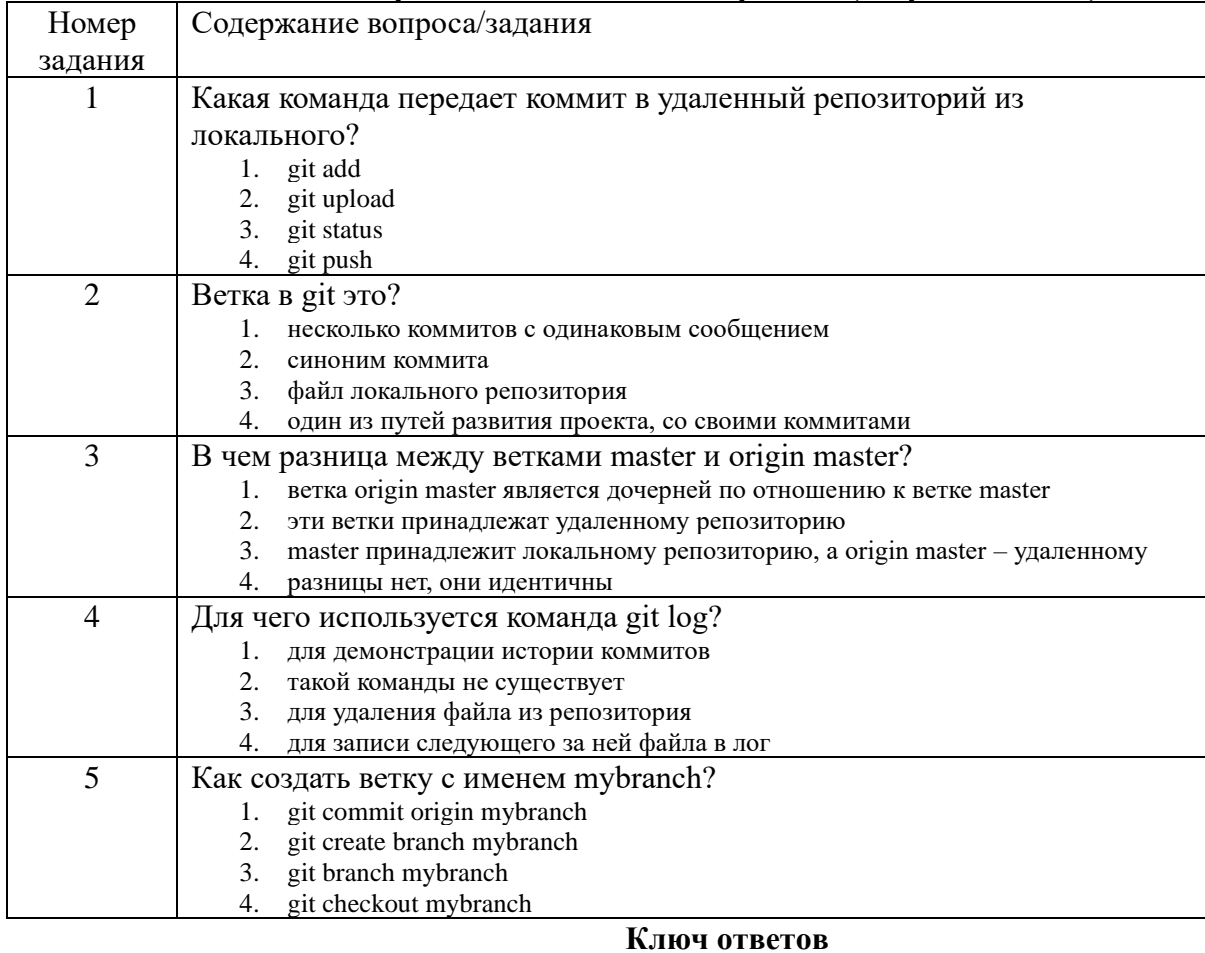

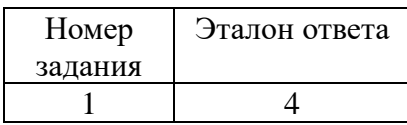

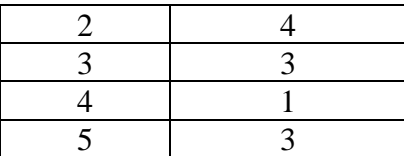

## Перечень оценочных материалов (открытого типа)

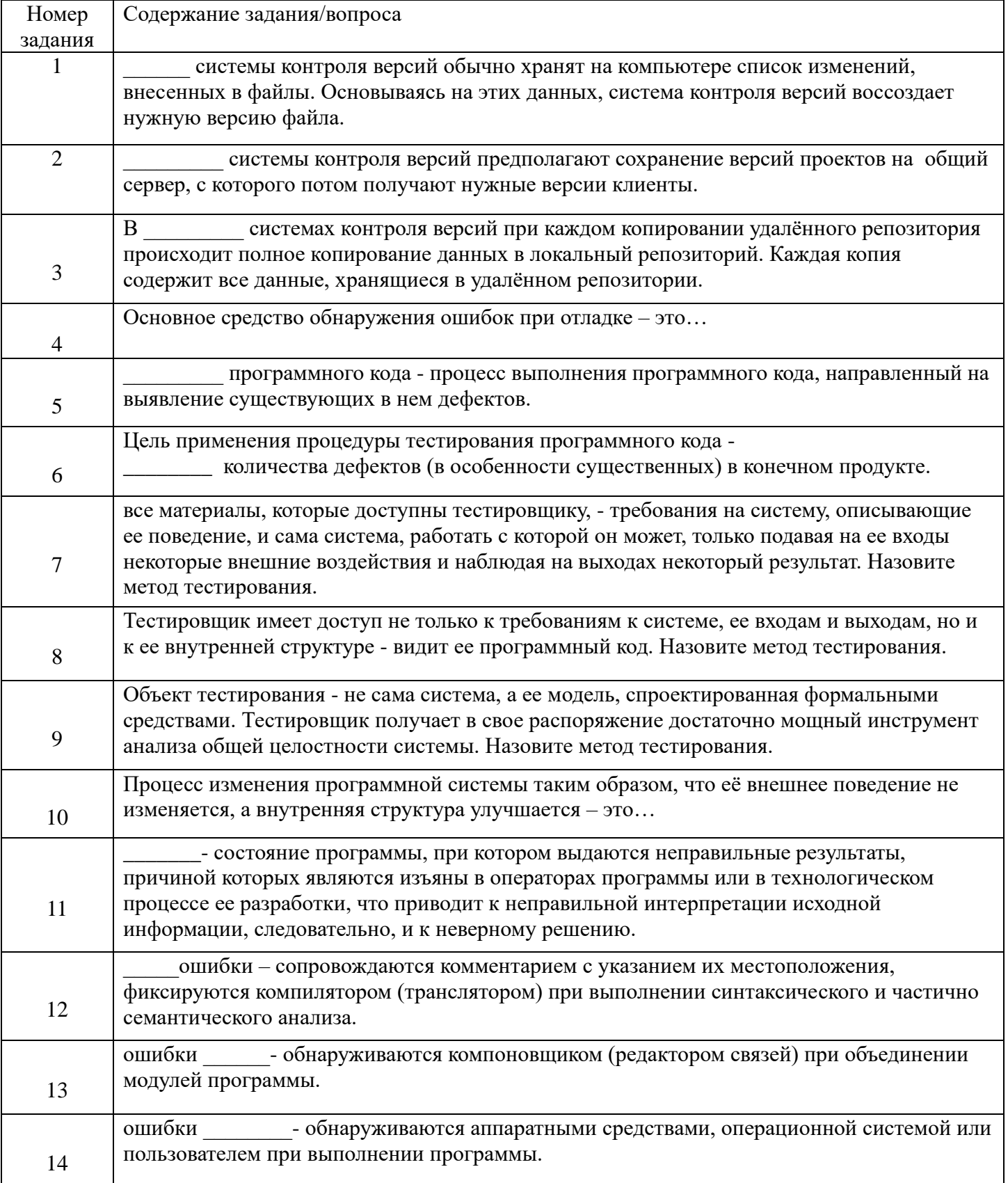

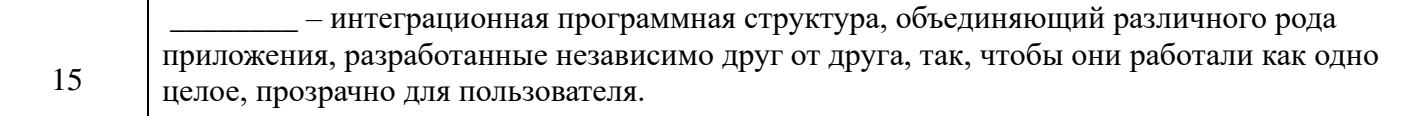

5

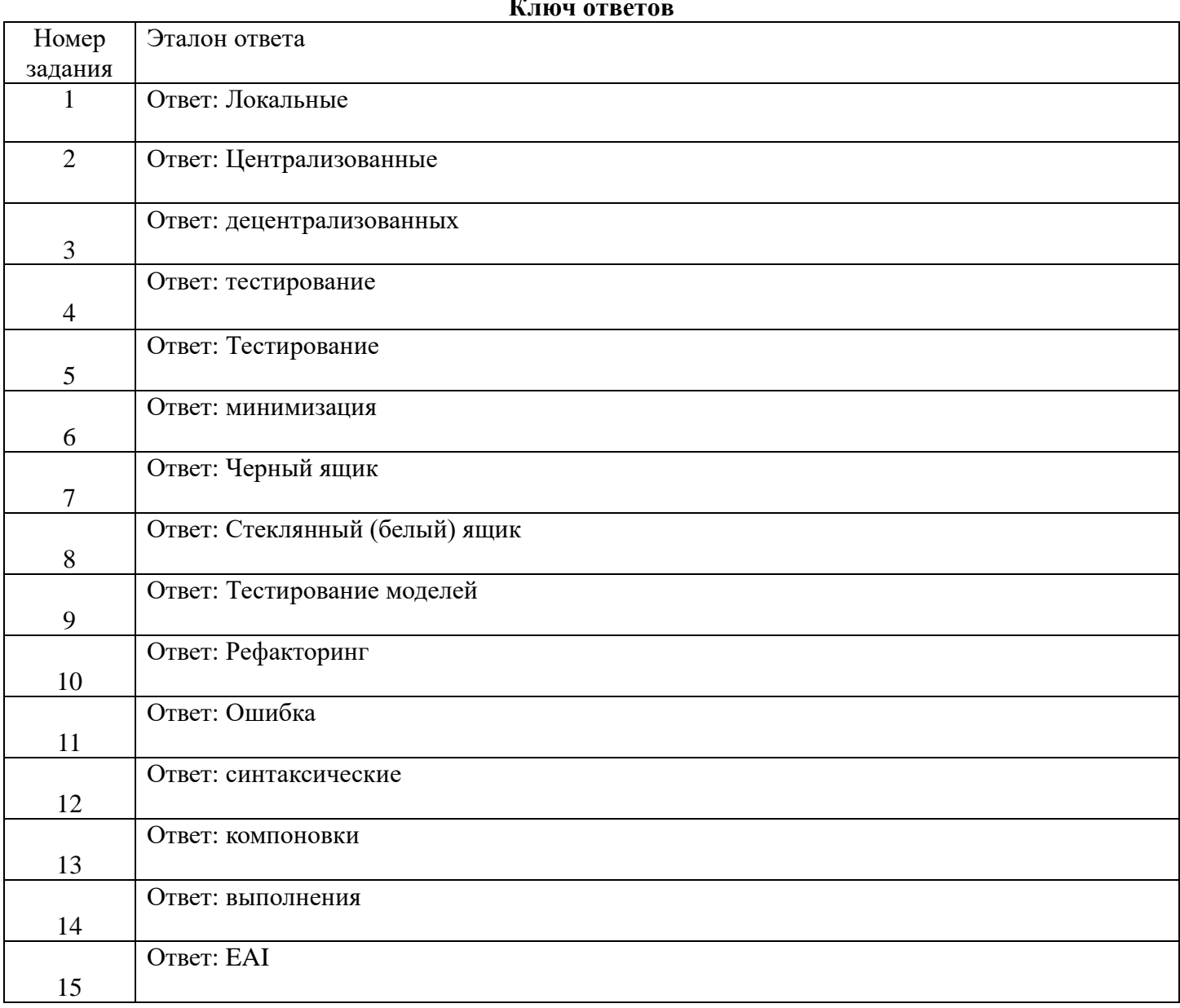

## $\Pi K$ 6.3

## Перечень оценочных материалов (закрытого типа)

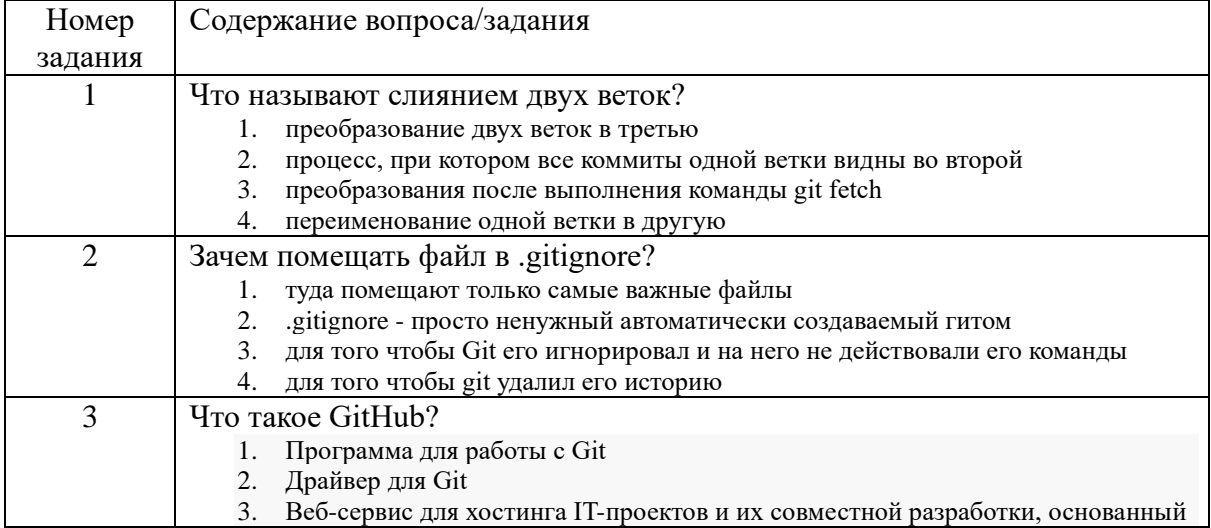

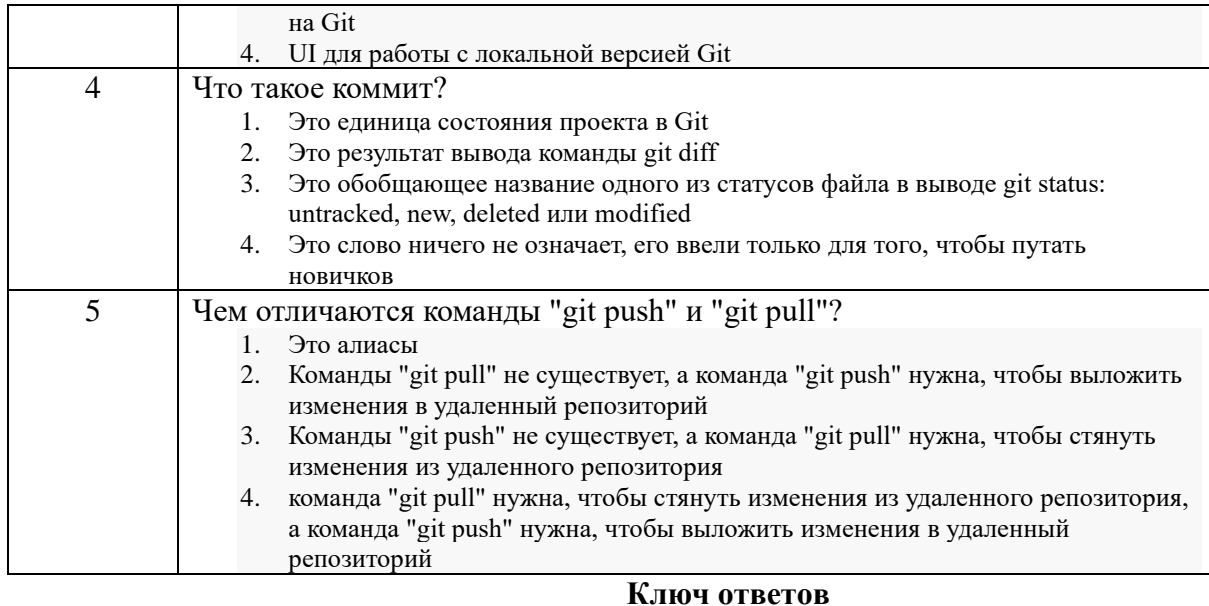

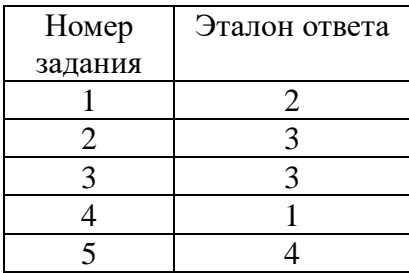

### Перечень оценочных материалов (открытого типа)

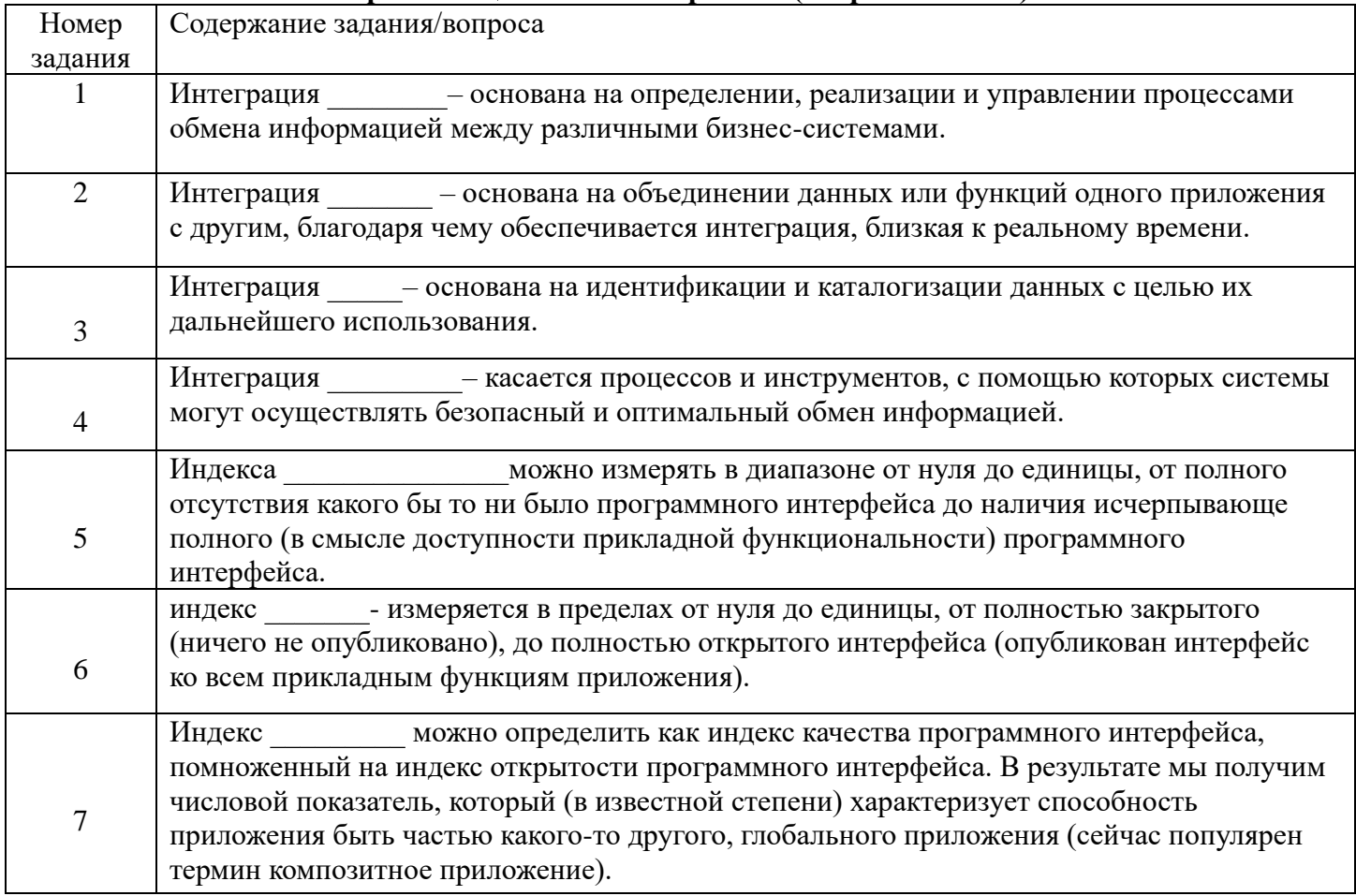

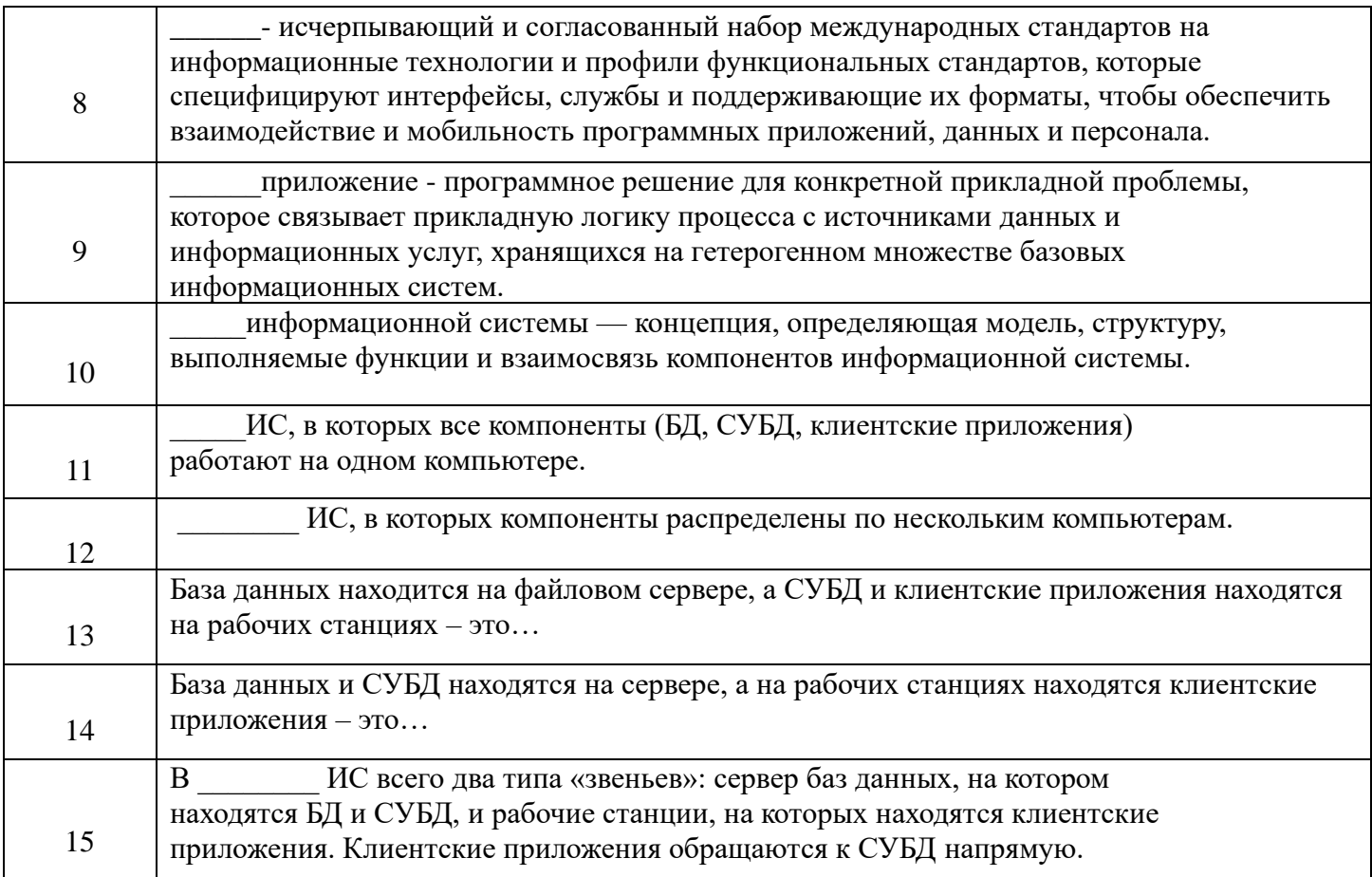

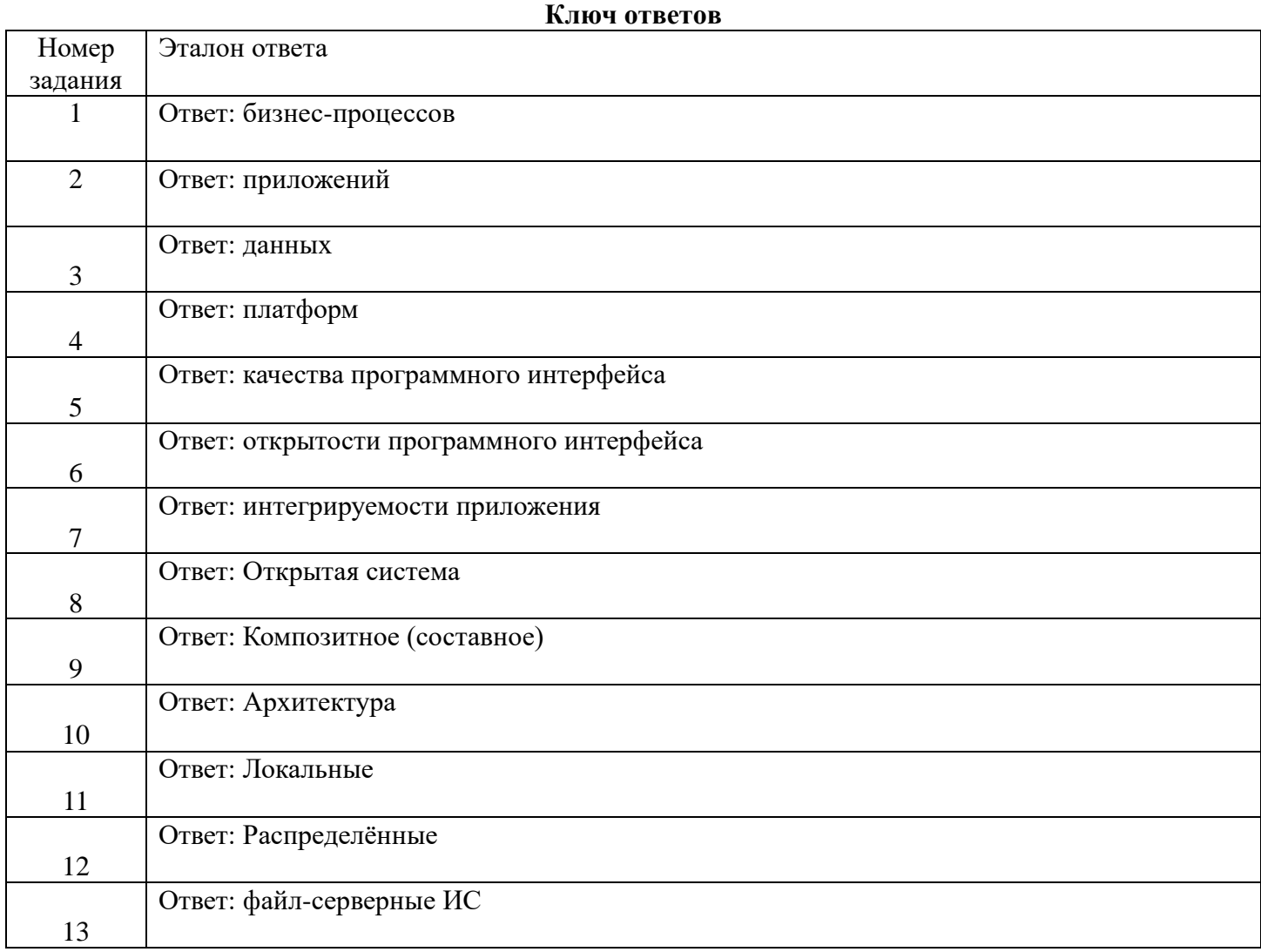

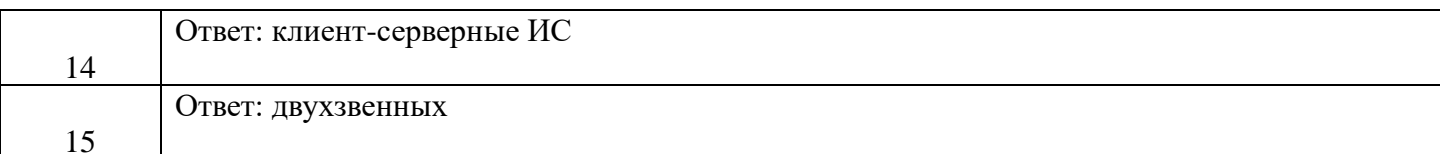

## $\Pi K$ 6.4

### Перечень оценочных материалов (закрытого типа)

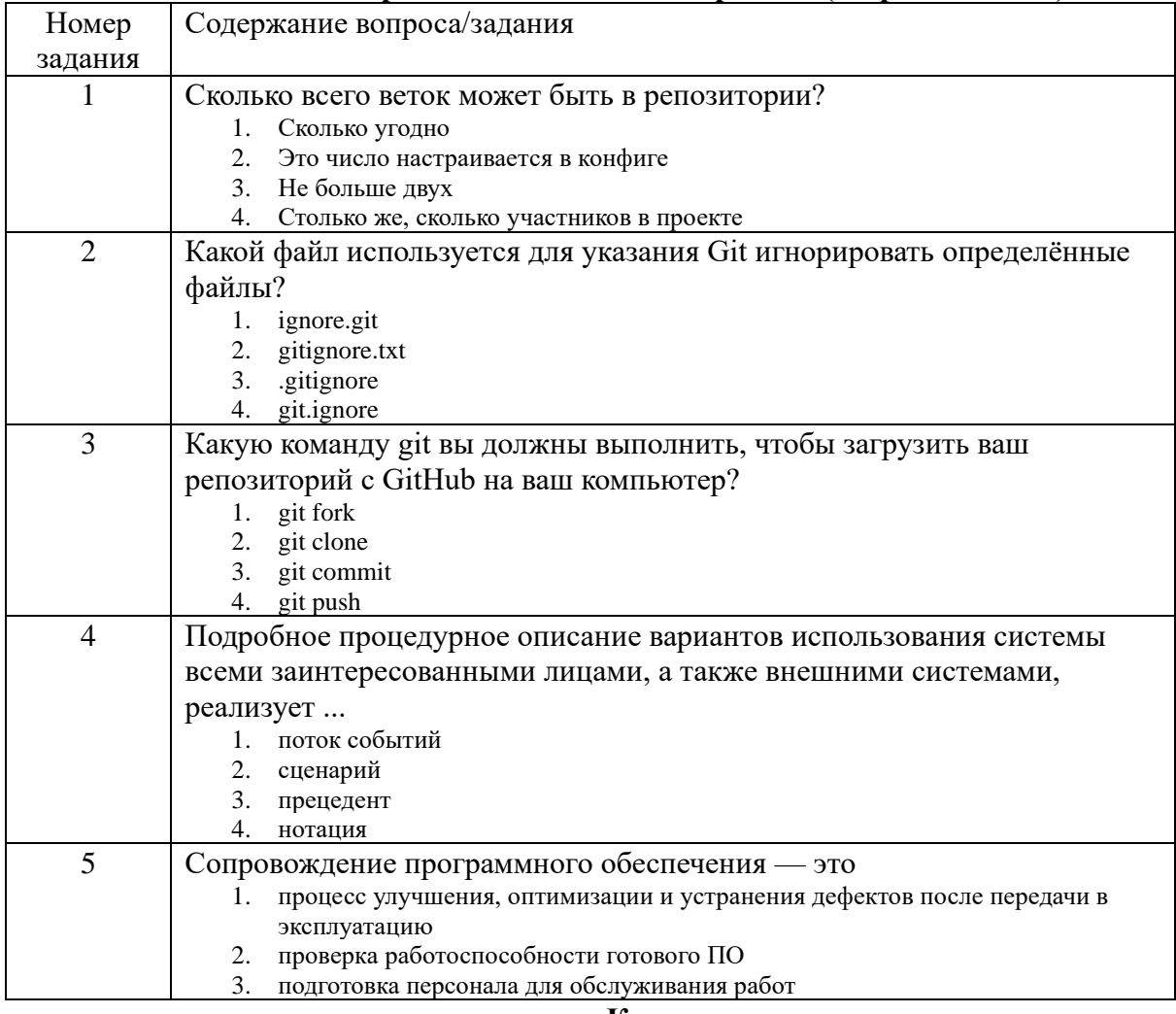

#### Ключ ответов

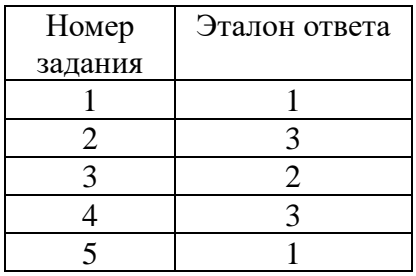

### Перечень оценочных материалов (открытого типа)

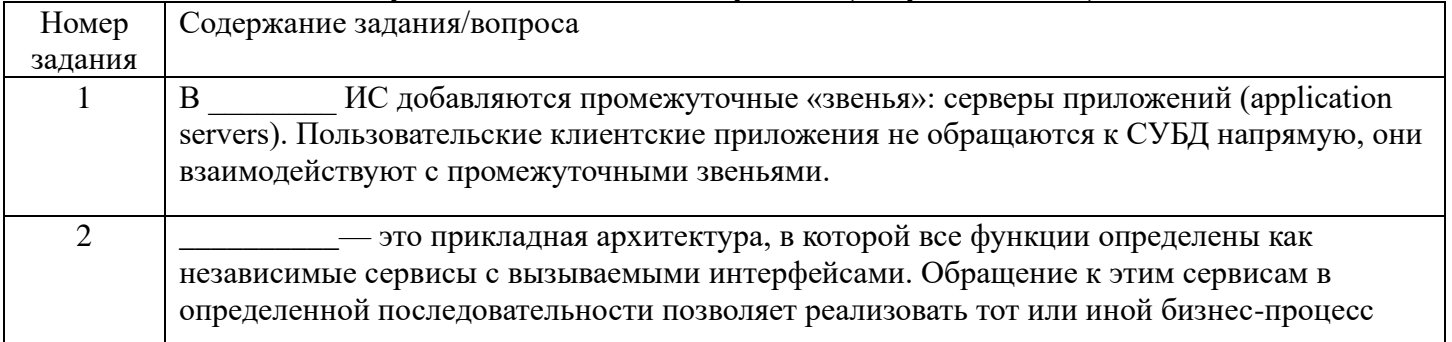

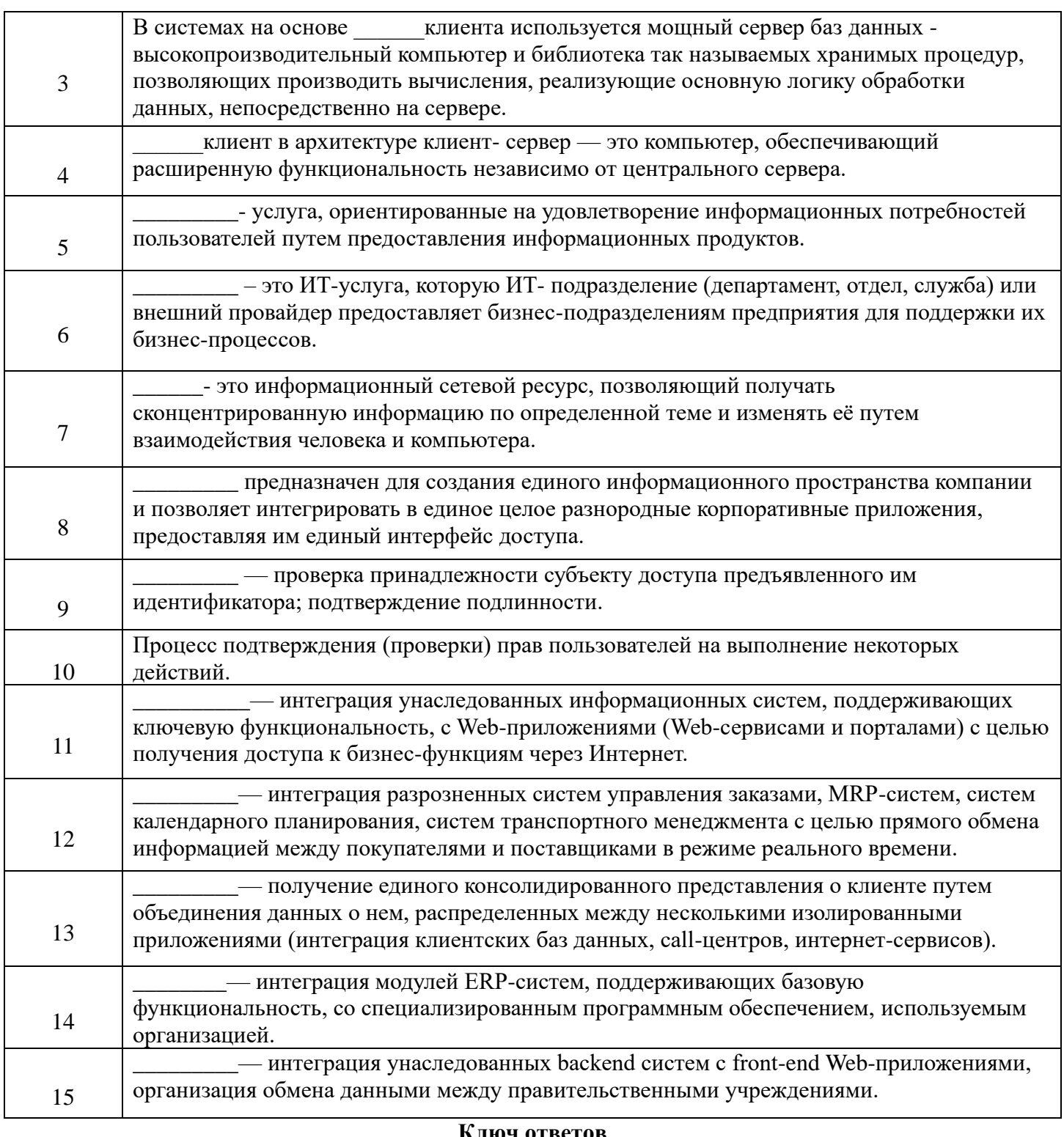

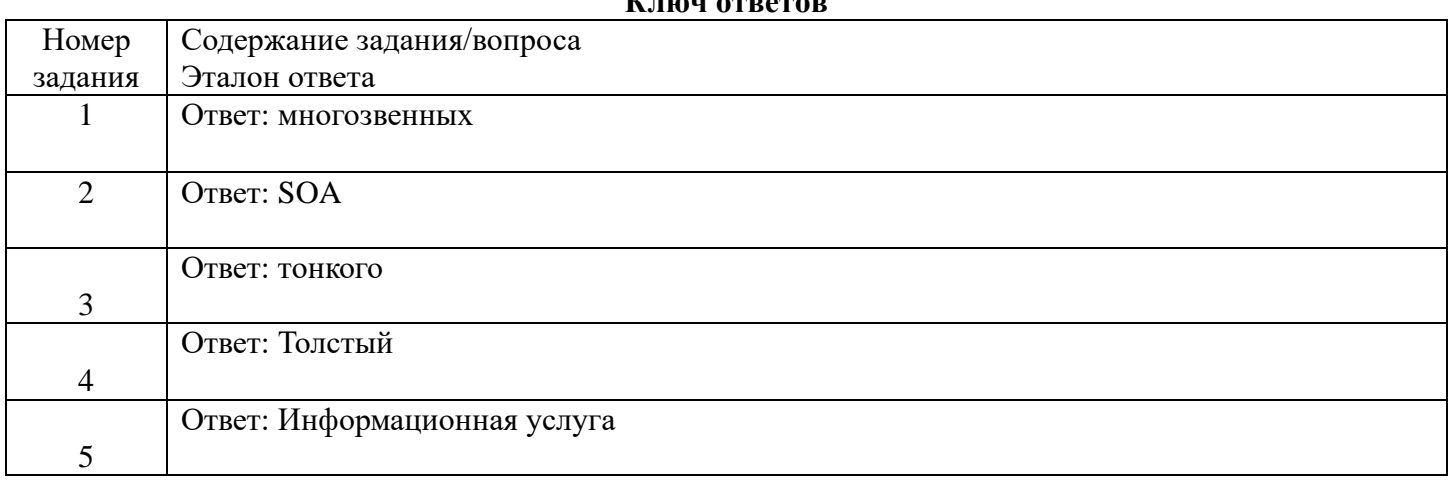

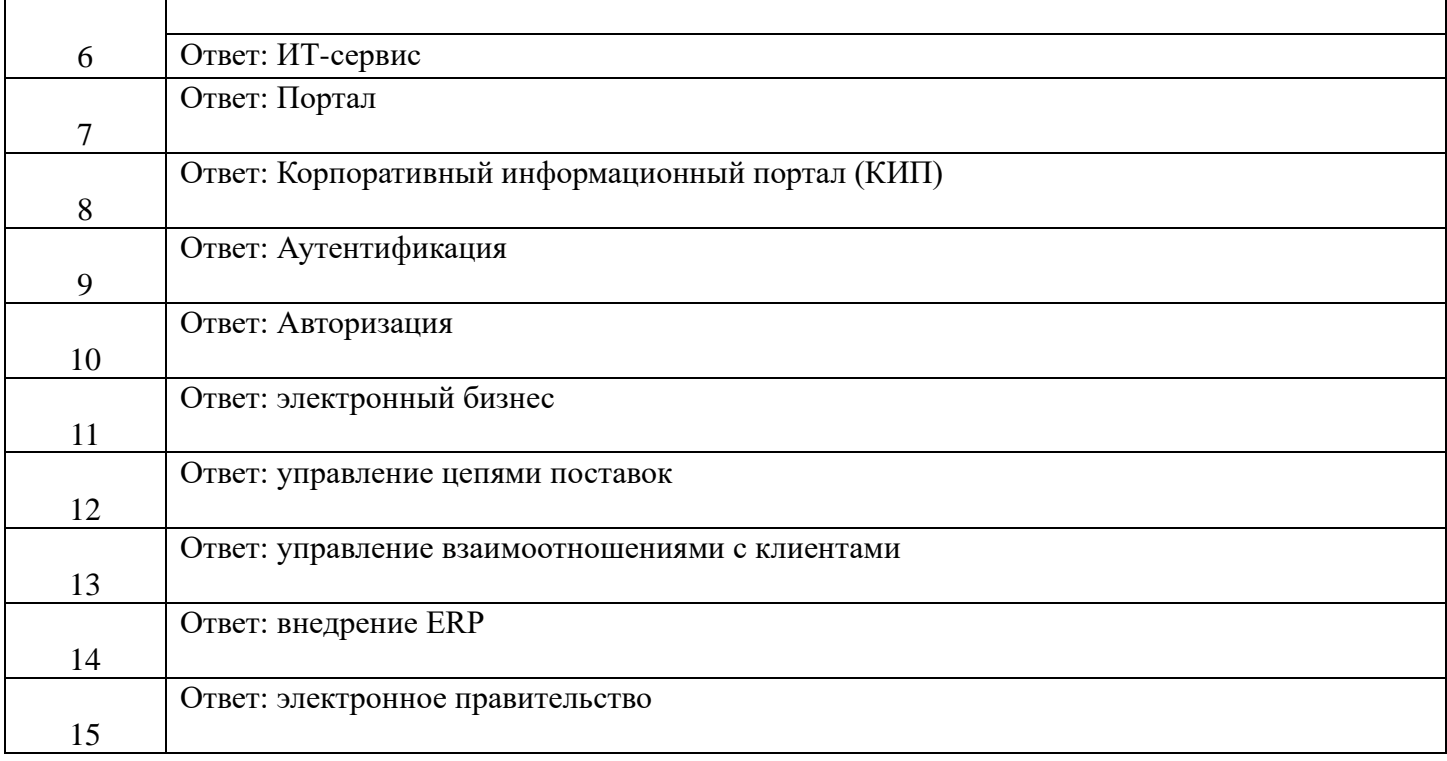

## ПК 6.5

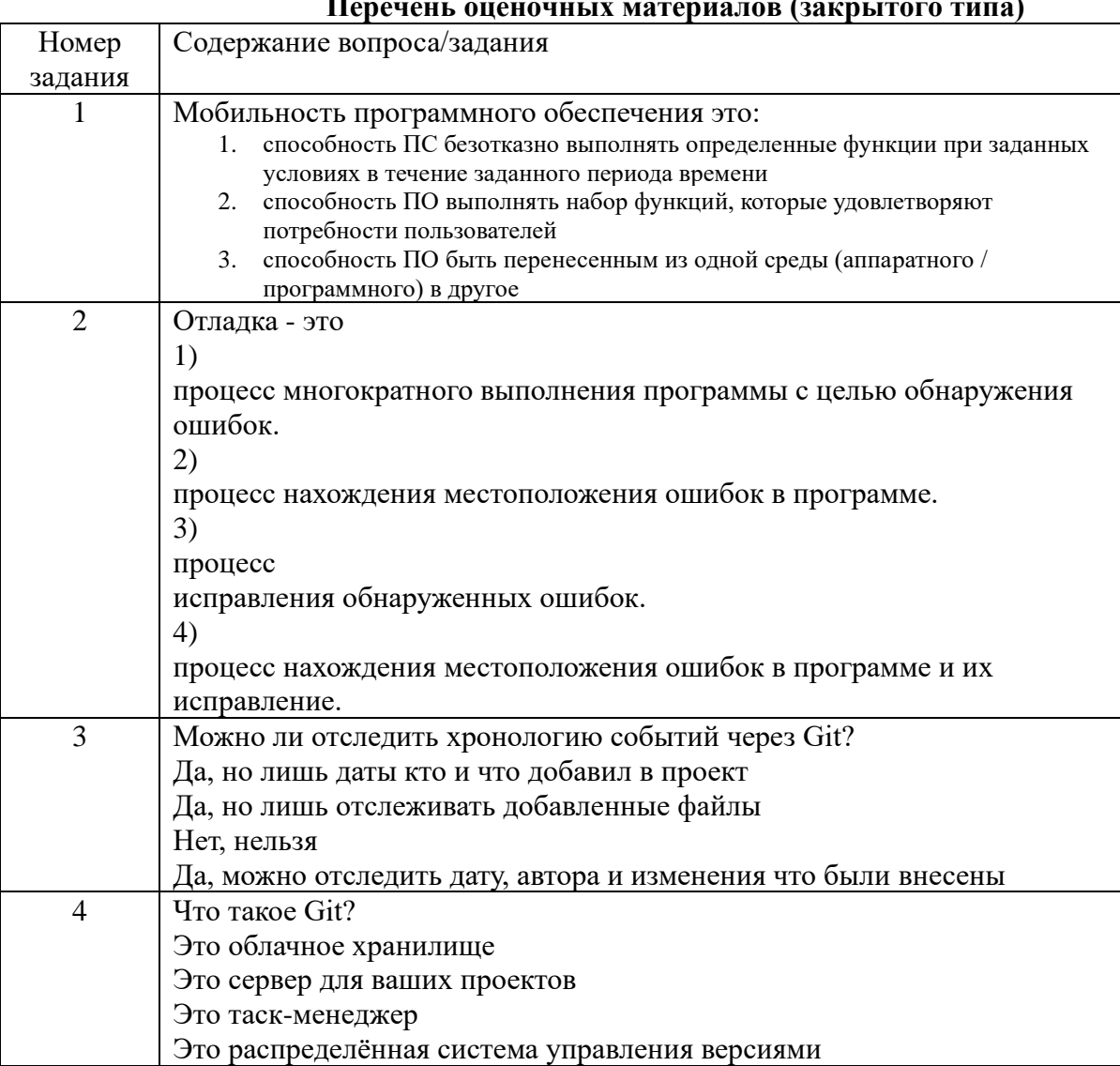

#### **Перечень оценочных материалов (закрытого типа)**

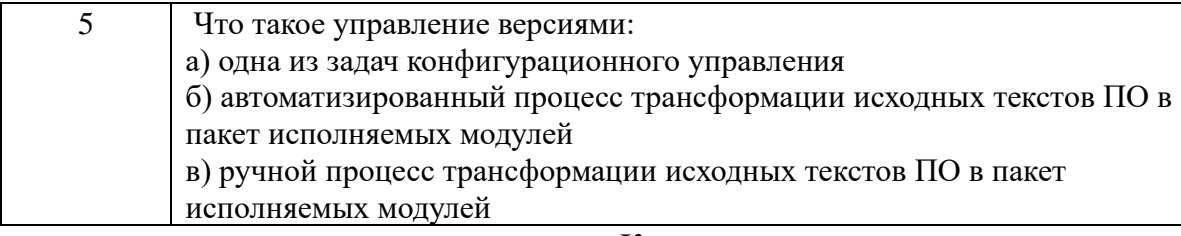

#### Ключ ответов

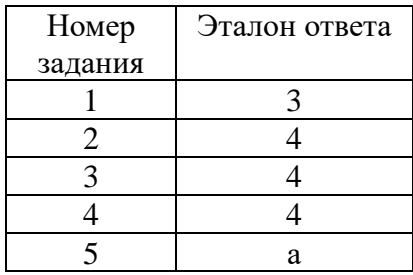

 $\mathbf{r}$ 

## Перечень оценочных материалов (открытого типа)

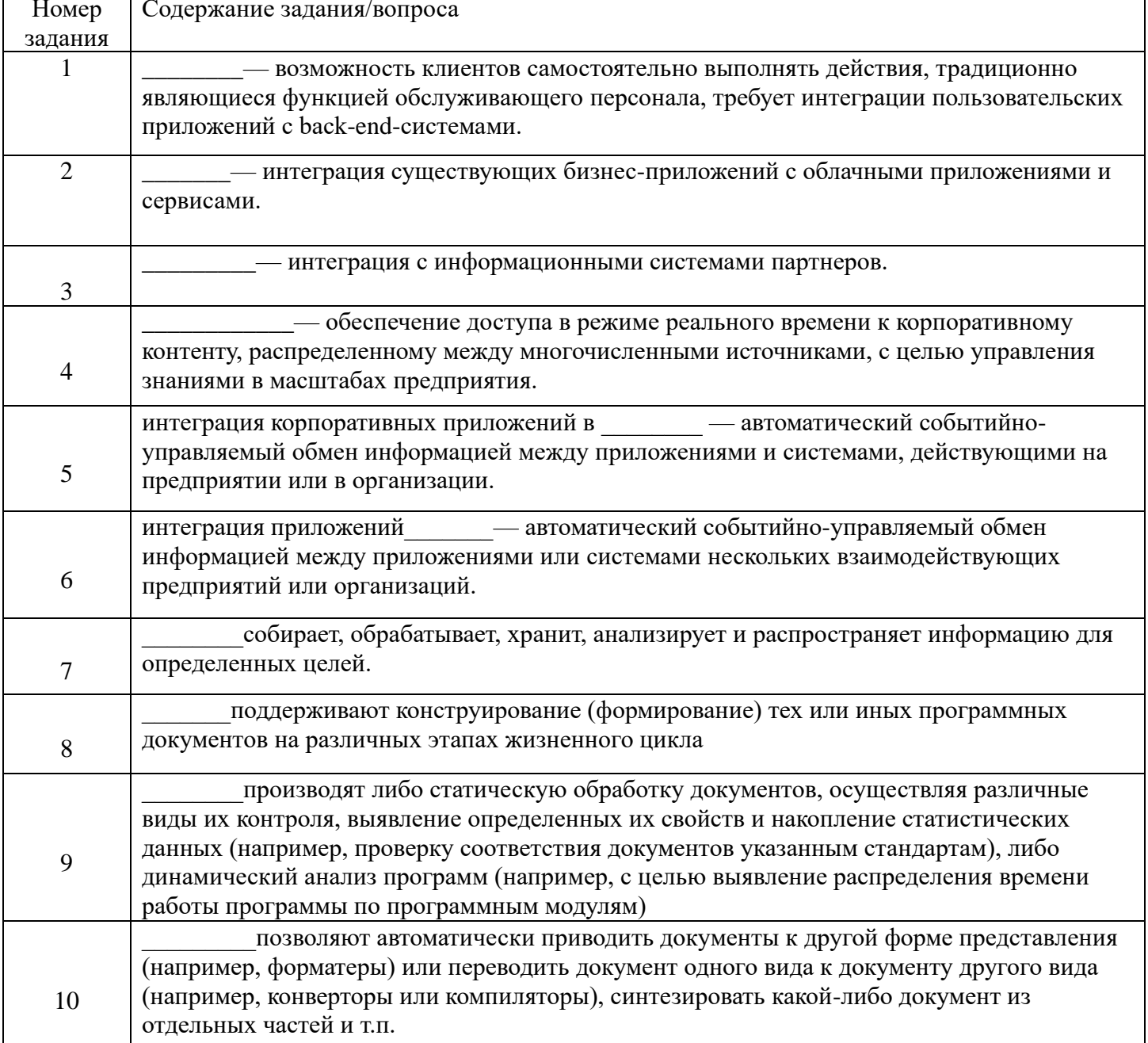

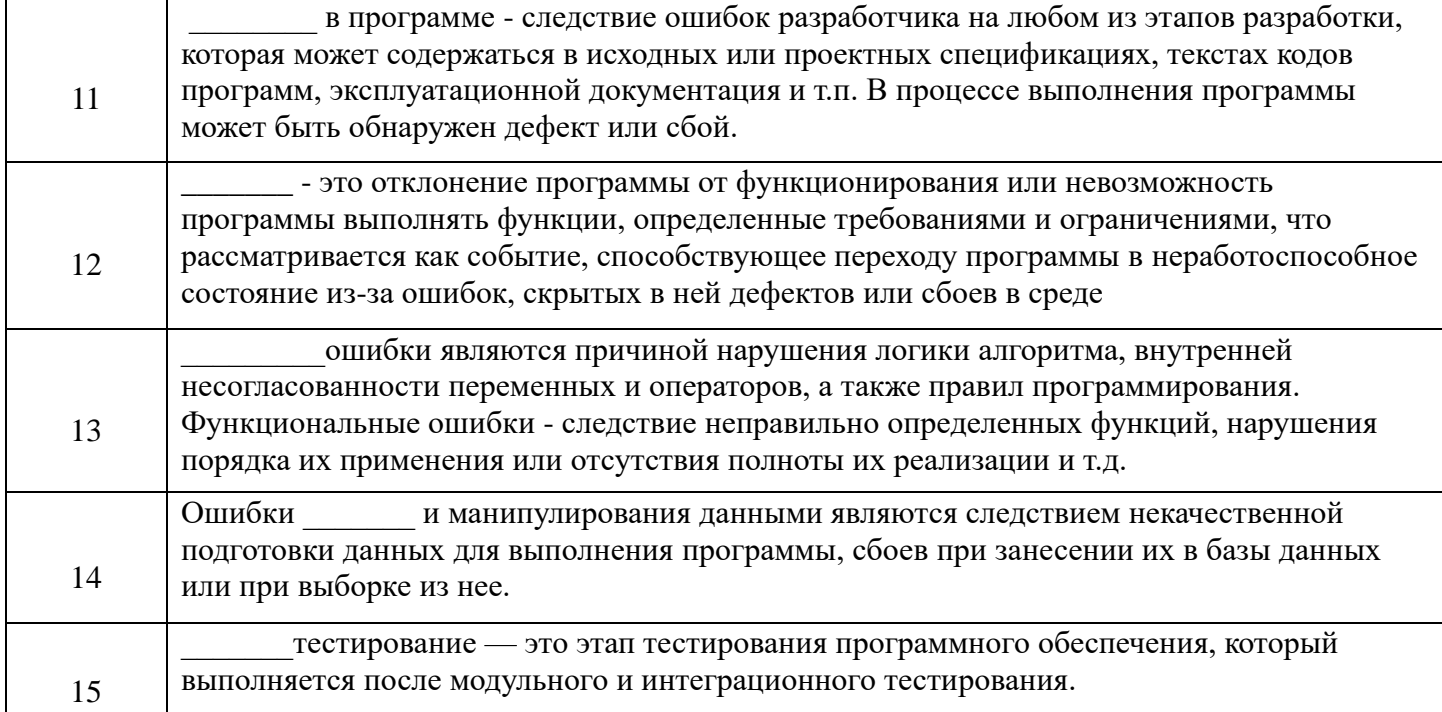

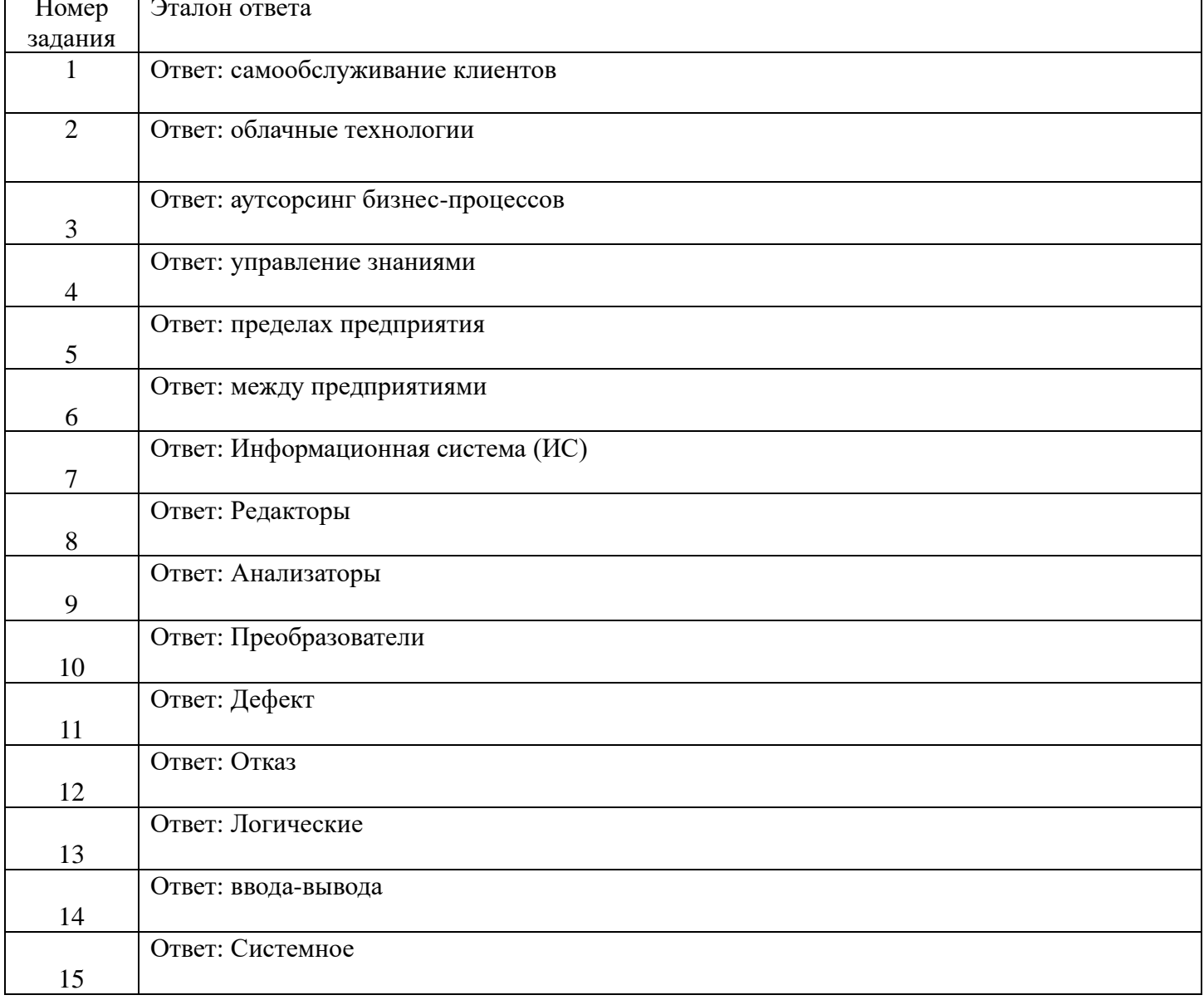

## Ключ ответов

## МИНОБРНАУКИ РОССИИ ФЕДЕРАЛЬНОЕ ГОСУДАРСТВЕННОЕ БЮДЖЕТНОЕ ОБРАЗОВАТЕЛЬНОЕ УЧРЕЖДЕНИЕ ВЫСШЕГО ОБРАЗОВАНИЯ «БЕЛГОРОДСКИЙ ГОСУДАРСТВЕННЫЙ ТЕХНОЛОГИЧЕСКИЙ УНИВЕРСИТЕТ им. В.Г. ШУХОВА ФИЛИАЛ ФГБОУ ВО «БЕЛГОРОДСКИЙ ГОСУДАРСТВЕННЫЙ ТЕХНОЛОГИЧЕСКИЙ УНИВЕРСИТЕТ им. В.Г. ШУХОВА» в г. НОВОРОССИЙСКЕ ( НФ БГТУ им. В.Г. Шухова)

# **ДНЕВНИК**

по производственной практике (по профилю специальности)

\_\_\_\_\_\_\_\_\_\_\_\_\_\_\_\_\_\_\_\_\_\_\_\_\_\_\_\_\_\_\_\_\_\_\_\_\_\_\_\_\_\_\_\_\_\_\_\_\_\_\_\_\_\_\_\_\_\_\_\_\_\_\_\_ (фамилия, имя, отчество)

для обучающихся по образовательной программе среднего профессионального образования подготовки специалистов среднего звена

09.02.07 Информационные системы и программирование

\_\_\_\_\_\_\_\_\_\_\_\_\_\_\_\_\_\_\_\_\_\_\_\_\_\_\_\_\_\_\_\_\_\_\_\_\_\_\_\_\_\_\_\_\_\_\_\_\_\_\_\_\_\_\_\_\_\_\_\_\_

\_\_\_\_\_\_\_\_\_\_\_\_\_\_\_\_\_\_\_\_\_\_\_\_\_\_\_\_\_\_\_\_\_\_\_\_\_\_\_\_\_\_\_\_\_\_\_\_\_\_\_\_\_\_\_\_\_\_\_\_\_

**Код и наименование специальности** 

на курсе в группе №

**место проведения практики (организации), наименование** 

Наименование профессионального модуля ПМ.04 «Сопровождение информационных систем»

Время прохождения производственной практики: с «\_\_\_» \_\_\_\_\_\_\_\_\_\_\_ 202\_\_г. по «\_\_\_» \_\_\_\_\_\_\_\_\_\_\_ 202\_\_г

## **ПЛАН РАБОТЫ ПО ВЫПОЛНЕНИЮ ПРОГРАММЫ ПРОИЗВОДСТВЕННОЙ ПРАКТИКИ (ПО ПРОФИЛЮ СПЕЦИАЛЬНОСТИ)**

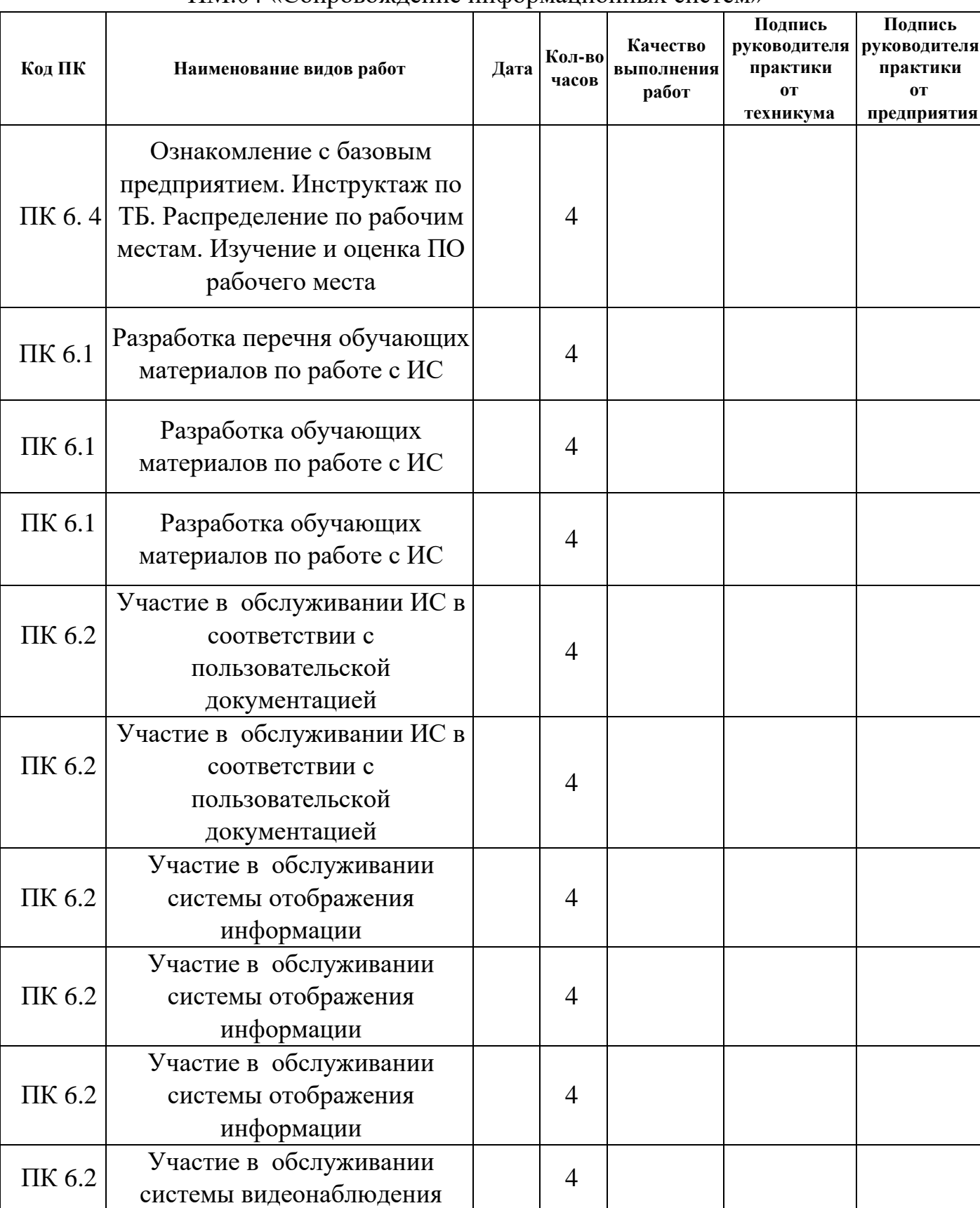

## ПМ.04 «Сопровождение информационных систем»

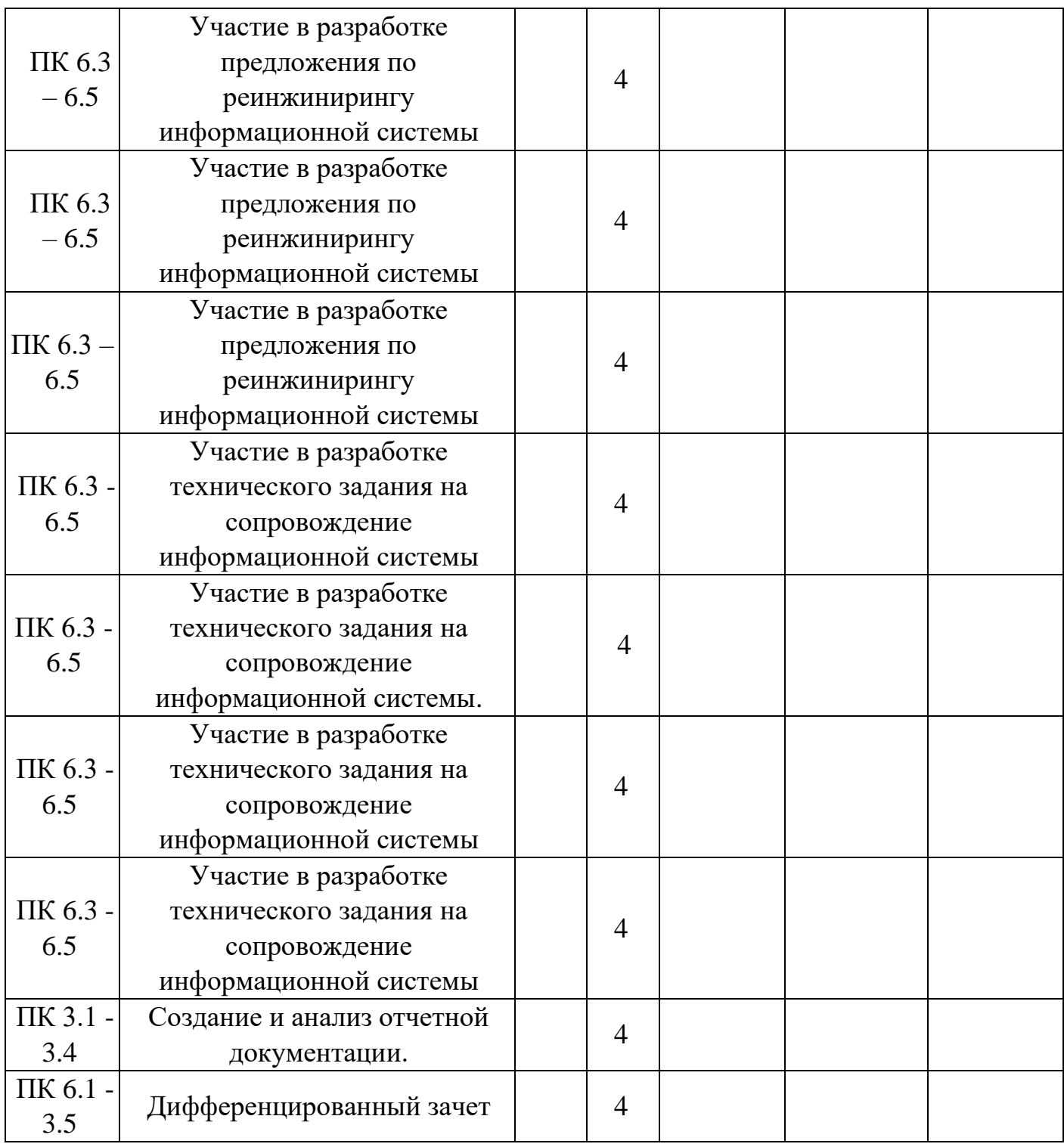

# **Руководитель предприятия \_\_\_\_\_\_\_\_\_\_\_\_\_\_ \_\_\_\_\_\_\_\_\_\_\_\_\_\_\_\_\_\_\_\_\_\_\_\_\_\_\_\_\_\_\_\_\_**

Подпись

 **Руководитель практики от предприятия \_\_\_\_\_\_\_\_\_\_\_\_\_\_\_\_\_ \_\_\_\_\_\_\_\_\_\_\_\_\_\_\_\_\_\_\_\_\_\_\_\_\_\_\_\_\_** 

Подпись ФИО М.П.

## **АТТЕСТАЦИОННЫЙ ЛИСТ ПО ИТОГАМ ПРОИЗВОДСТВЕННОЙ ПРАКТИКИ (ПО ПРОФИЛЮ СПЕЦИАЛЬНОСТИ)**

«  $\rightarrow$  202  $r$ .

Студента колледжа Филиала БГТУ им. В.Г. Шухова

Ф.И.О.

Группы \_\_\_\_\_\_\_\_\_\_\_\_\_\_\_\_ , \_\_\_\_\_курса обучения специальность 09.02.07 Информационные системы и программирование

В период производственной практики(по профилю специальности) с «\_ »\_\_\_\_\_\_\_\_\_202 \_ года по « \_\_\_\_» \_\_\_\_\_\_\_ 202 \_\_\_года На предприятии юридический адрес

ПМ.04 «Сопровождение информационных систем»:

Результатом прохождения программы производственной практики(по профилю специальности)является овладение студентом практическим опытом:

- участия в разработке технического задания на сопровождение информационной системы;

- участия в исправлении ошибок в программном коде информационной системы.

- участия в разработке обучающей документации для пользователей информационной системы.

- участия в оценивании качества и надежности функционирования информационной системы в соответствии с критериями технического задания. - участие в техническом сопровождении, обновлении и восстановлении данных

ИС в соответствии с техническим заданием.

Выполненная практическая работа вариант:

 $N_2$  заслуживает оценки  $\Box$ 

Выполненная работа:

освоил / не освоил

## **Результаты промежуточной аттестации**

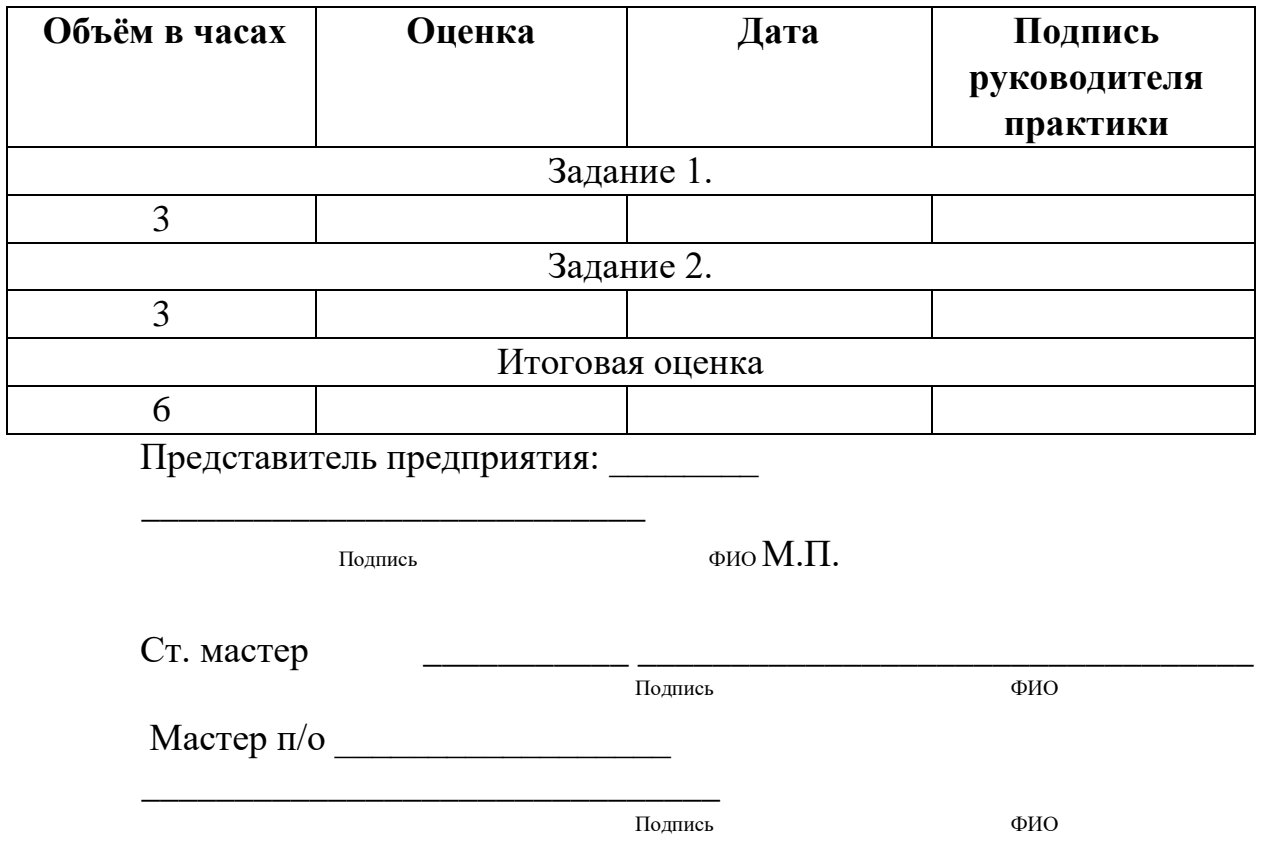

### Характеристика профессиональной деятельности

 $\kappa$   $\rightarrow$  202  $\Gamma$ .

студента

 $\Gamma$ руппы ,

курса обучения

Специальность 09.02.07 Информационные системы и программирование Наименование квалификации - техник по информационным системам

В период производственной практики с « » 202 года по «  $\lambda$  202 года на предприятии: и предприятии:

юридический адрес:

, выполнил работы по ПМ.04 «Сопровождение информационных систем» в соответствии с видами профессиональной деятельности и профессиональными и общими компетенциями:

- разрабатывал техническое задание на сопровождение информационной системы;

- исправлял ошибки в программном коде информационной системы.

- разрабатывал обучающую документацию для пользователей информационной системы.

- оценивал качество и надежность функционирования информационной системы в соответствии с критериями технического задания.

- участвовал в техническом сопровождении, обновлении и восстановлении данных ИС в соответствии с техническим заданием.

Руководитель предприятия

ФИО

Руководитель практики от предприятия Подпись

 $\overline{\Phi}$ <sub>MO</sub>

## 6. УТВЕРЖДЕНИЕ РАБОЧЕЙ ПРОГРАММЫ

### Утверждение рабочей программы без изменений

Рабочая программа без изменений утверждена на 2023 / 2024учебный год.

Протокол № 1 заседания кафедры от «28» августа 2023г.

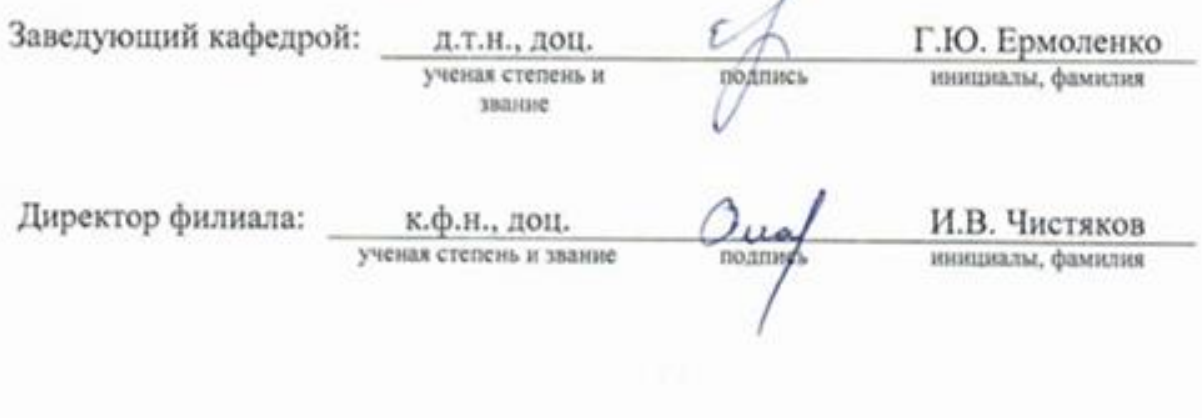

Примечание: пункт 8. Утверждение рабочей программы (на каждый учебный год) выполняются на отдельных листах.